ANEXO II

# **MINISTERIO DE DEFENSA**

# **SECRETARÍA DE PLANEAMIENTO**

# **SUBSECRETARÍA DE INVESTIGACIÓN CIENTÍFICA Y DESARROLLO TECNOLÓGICO**

# **CONVOCATORIA 2011-2013**

# **PROGRAMA DE INVESTIGACIÓN Y DESARROLLO PARA LA DEFENSA**

# **-PIDDEF-**

**CONTENIDO:**

- **1. IDENTIFICACIÓN Y DATOS DEL PROYECTO**
- **2. PLAN DE TRABAJO Y DESCRIPCIÓN TÉCNICA DEL PROYECTO**
- **3. IMPACTOS DEL PROYECTO PARA LA DEFENSA NACIONAL**
- **4. RECURSOS DEL PROYECTO**
- **5. INSTITUCIONES Y ÁREAS INTERVINIENTES EN EL PROYECTO**
- **6. SOLICITUD Y OTORGAMIENTO DE SUBSIDIO 2011**
- **7. FIRMAS Y APROBACIÓN DEL PROYECTO**

# **1. IDENTIFICACIÓN Y DATOS DEL PROYECTO**

#### **TÍTULO Y CÓDIGO DEL PROYECTO**

**Título Completo:**

**Código PIDDEF\*:**

**Monitoreo inteligente remoto de sistemas y redes para la auditoria y seguridad informática**

#### **Título Abreviado: MASI**

\* A completar por el Ministerio de Defensa.

#### **RESUMEN EXPLICATIVO DEL PROYECTO**

Con el siguiente proyecto se propone realizar el control remoto de hardware y software de una red interna informática para verificar los programas y aplicaciones activas y el hardware interno de la máquina. Con esto se podría obtener del sistema información automática de los cambios de la configuración de la red informática, aplicándose en primer término a la red interna del Instituto Universitario Aeronáutico.

El proyecto está planeado para desarrollarse en base a open source (código libre).

Dentro de este proyecto se deben considerar los distintos protocolos de comunicaciones existentes en la red.

Para alcanzar este objetivo debe realizarse un proceso exhaustivo de investigación y desarrollo a fin de analizar el software existente en la materia y, las distintas alternativas de acceso y de configuraciones que permitan la conexión con los distintos equipos de la red. Además exige intensivas actividades de testeo para asegurar la verificación y validación de los resultados obtenidos a través del monitoreo remoto.

El marco o Modelo de Referencia adoptado por el equipo de investigación para realizar los distintos tipos de auditorias están basados en la norma de **Auditoria de Seguridad Informática ISO 17799.**

#### **¿Por qué seguir un estándar internacional?**

Se busca implementar un modelo que ya ha sido analizado, probado e implementado satisfactoriamente en otras estructuras y con reconocimiento en el mercado. Si el estándar seleccionado es de carácter internacional, esto brinda ciertos beneficios adicionales, ya que su reconocimiento es internacional y permite posicionarse en un marco comparativo a nivel mundial.

#### **¿Por qué basarse en la norma ISO/IRAM 17799?**

La norma ISO 17799, se basa en el estándar BS 7799:1, es un estándar internacional que proporciona un marco de referencia para la gestión de la seguridad de la información en una organización/entidad/etc. A continuación se mencionan algunos de los beneficios que pueden obtenerse al basar la Política de Seguridad de la Información en la norma ISO 17799:

#### **Aumento de los niveles de seguridad en las Organizaciones**

La implementación de la norma le permite a las organizaciones, en especial a las gubernamentales, una gestión efectiva de sus recursos de información críticos y los mecanismos de protección adecuados. Esto redundará en una reducción efectiva de los niveles de riesgo y vulnerabilidades, que en definitiva se traduce en ahorro de dinero, tiempo y en una mayor confianza y fortalecimiento de la imagen institucional.

#### **Mejora continua**

La norma describe no solamente los aspectos necesarios a tener en cuenta en el proceso de alcance de los objetivos de seguridad esperados sino también los criterios de revisión y mejora continua a ser utilizados para mantener los niveles de seguridad deseados.

#### **Posicionamiento estratégico**

Implementar la norma les permitirá a las organizaciones enfrentar nuevos desafíos y ampliar sus actividades y competencias de manera segura. Esto puede representar un cambio de relevancia en las perspectivas de crecimiento, en la eficiencia operativa y en la calidad de servicio brindado. Un ejemplo de ello podría ser la incursión en la operatoria electrónica a través de Internet.

#### **Cumplimiento de normativas y reglamentaciones**

En muchos sectores existen normativas y reglamentaciones respecto al tratamiento de la información, tales como las disposiciones referentes a la protección de los datos de personas. El estándar permite alinear los esfuerzos y recursos de la organización conforme lo dispuesto por la normativas que la alcance.

#### **Posicionamiento en un esquema comparativo en materia de seguridad con otras organizaciones**

Permite crear un marco homogéneo para comparar con otras organizaciones el posicionamiento frente a la seguridad de la información.

Es por ello que el IRAM, Instituto Argentino de Normalización, ha homologado en nuestro país la norma ISO 17799, como Norma IRAM/ISO 17799.

# **DURACIÓN ESTIMADA TOTAL DEL PROYECTO**

(Independientemente del período de financiación PIDDEF)

Tres años.

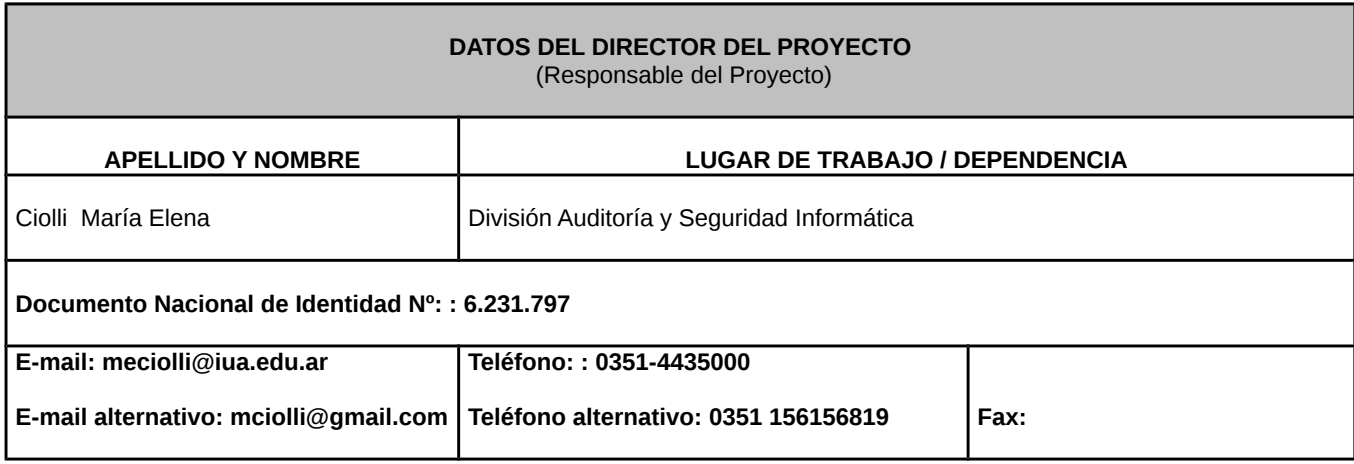

#### **FORMACIÓN Y EXPERIENCIA DEL DIRECTOR EN RELACIÓN CON EL PROYECTO**

**Contribuciones profesionales en relación con el proyecto** (200 palabras)**:**

**Este proyecto se enmarca dentro de mi experiencia dentro del área de auditoría y seguridad informática, área en la cual me vengo desempeñando desde hace 8 años. He formado en la misma una base de datos que contempla el inventario físico y lógico de 860 máquinas donde está registrado su hardware y software.**

**Como es muy ardua la tarea de tener actualizada dicha base, es imprescindible la investigación, desarrollo e implementación de un software que permita el control del parque informático de la institución y la generación y actualización mediante supervisión de la base de datos del mismo.** 

**Contribuciones científicas relevantes en relación con el proyecto** (200 palabras)**:**

**He realizado la certificación CCNA (Cisco Certified Network Associate)** la cual certifica los conocimientos fundamentales y práctica en Redes. Esta certificación capacita para instalar, configurar y operar redes LAN, WAN y pequeñas redes con protocolos IP, IGRP, Serial, Frame Relay, IP RIP, VLANs, RIP, Ethernet, Access Lists.

Se deberá completar ANEXO A.

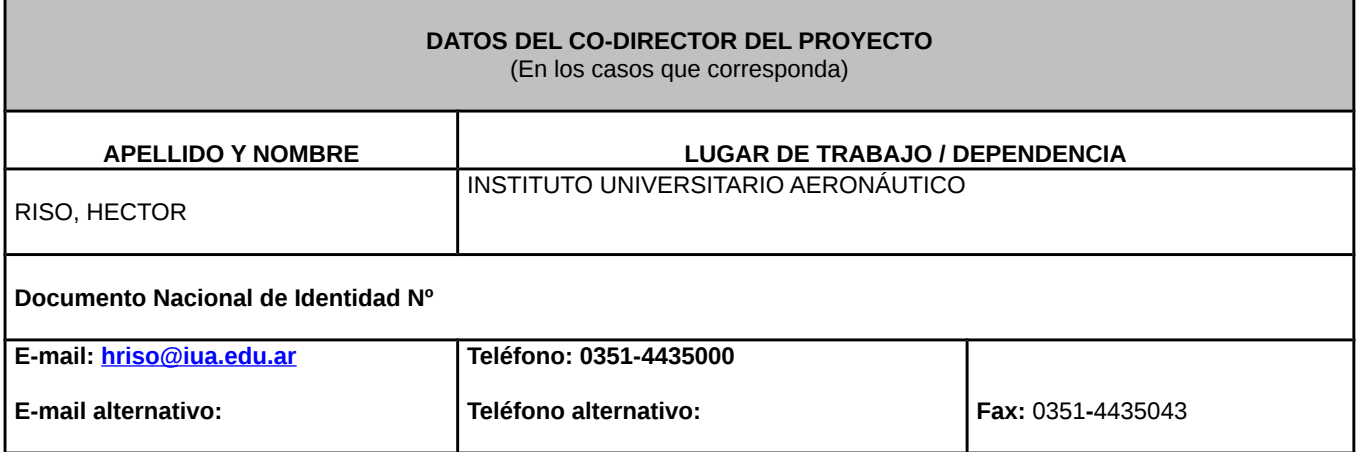

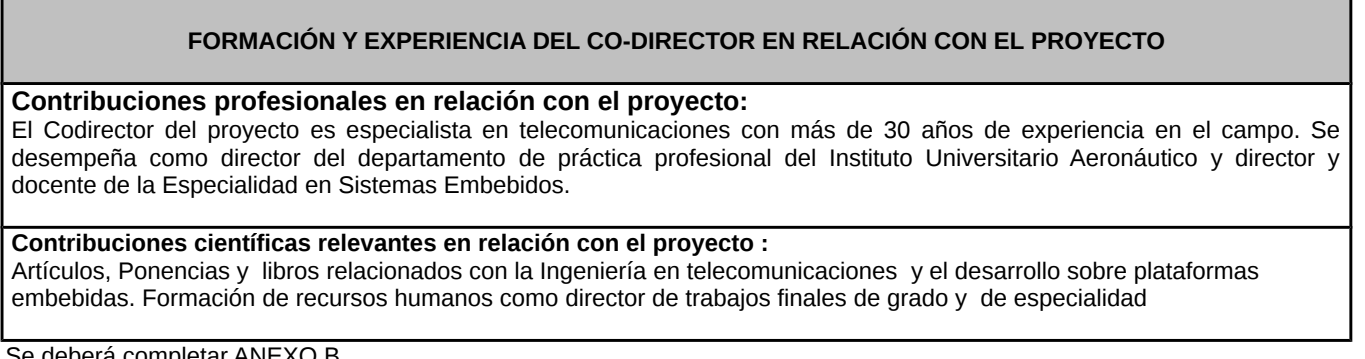

Se deberá completar ANEXO B.

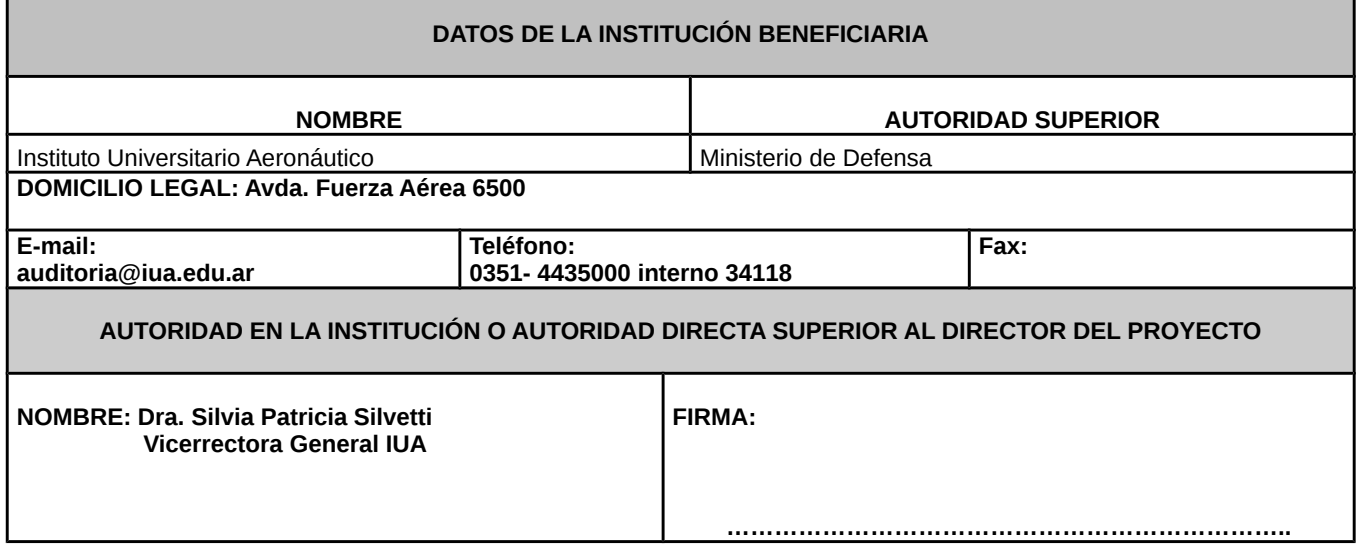

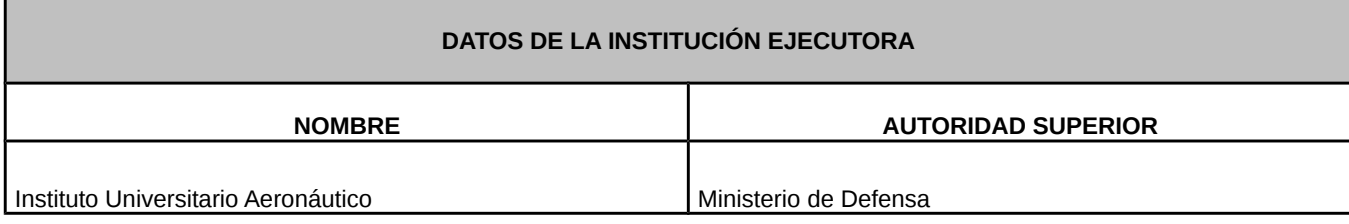

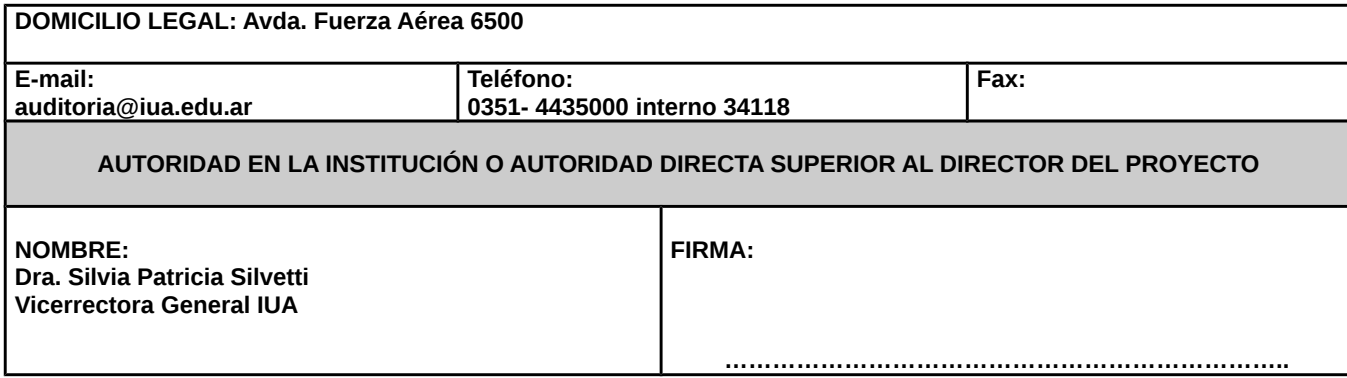

#### **DATOS DE LA LOCALIZACIÓN DEL PROYECTO / LUGAR DE ENSAYOS / ALMACENAJES** (En caso necesidad de traslados, citar ubicaciones para las diferentes etapas de trabajo)

**Instituto Universitario Aeronáutico – Auditoría Informática – Redes Informáticas**

# **DISCIPLINAS INTERVINIENTES Y RAMAS ASOCIADAS** (1º- Indicar con una X y 2º- completar según ANEXO 1) **1º- DISIPLINAS INTERVINIENTES 2º- RAMAS ASOCIADAS (ver ANEXO C) INGENIERÍA AERONÁUTICA Redes Informáticas – Sistemas INGENIERÍA MECÁNICA INGENIERÍA ELECTRÓNICA CIENCIAS MATEMÁTICAS CS. DE LA COMPUTACIÓN / ING. INFORMÁTICA** X **CIENCIAS FÍSICA CS. QUIMICAS / ING. QUÍMICA CS. DE LA SALUD CS. BIOLOGÍCAS CIENCIAS DEL AMBIENTE Y DEL HÁBITAT CIENCIAS SOCIALES Y HUMANIDADES**

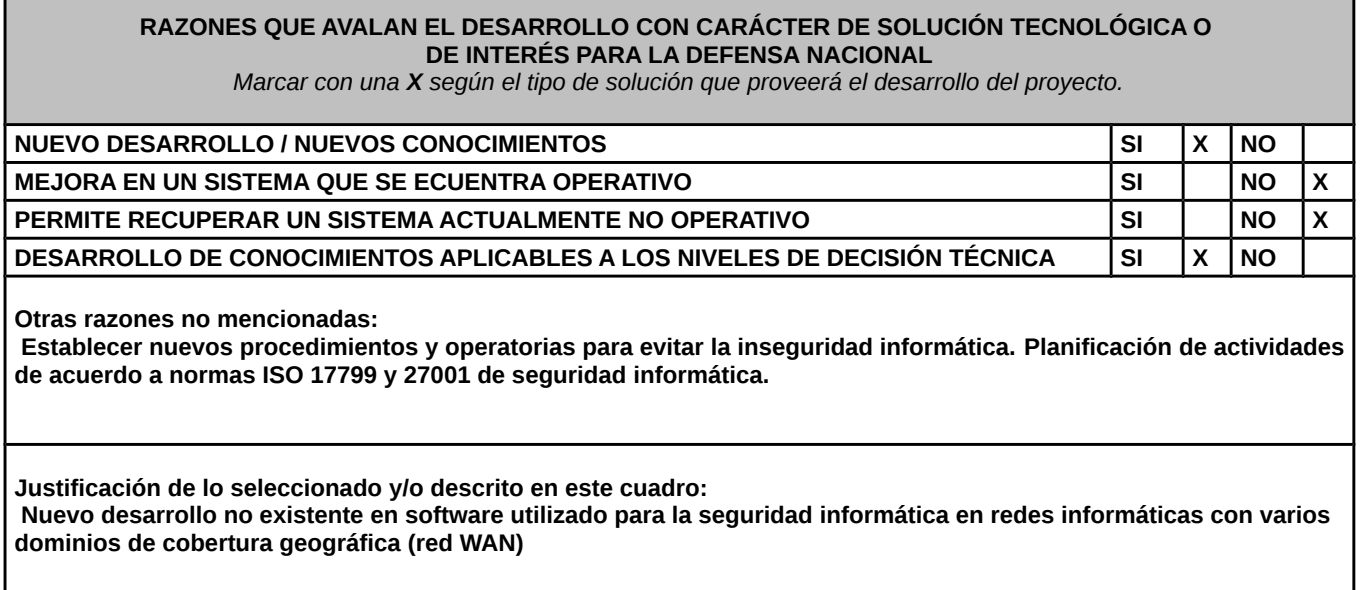

# **2. PLAN DE TRABAJO Y DESCRIPCIÓN TÉCNICA DEL PROYECTO**

# **ESTADO ACTUAL DEL CONOCIMIENTO SOBRE EL TEMA**

(Desarrollos alcanzados, proyectos que precedieron, diagnósticos.)

En base a la creciente utilización en las organizaciones de redes internas para su buena gestión, y la constante ampliación equipos tecnológicos el control de los mismos es cada vez más difícil de realizar. La seguridad de la red es una parte integral de las redes computacionales modernas. Además de enfrentarse con problemas externos a la red, una parte importante es enfrentarse a los problemas internos de la red. Las amenazas internas de una red ya sean intencionales o accidentales pueden causar mayor daño que las provenientes de afuera de la red (Internet/hackers) dado al acceso directo a los datos corporativos. Por eso es aun más difícil crear una herramienta para mitigar ataques/daños internos que para los externos. Una de las cosas mas importantes a tener en cuenta a la hora de hacer el sistema **M.A.S.I** son los aspectos críticos de la organización que queremos proteger/auditar/monitorear que entre otros puede incluir bases de datos, aplicaciones vitales, información sobre empleados y clientes, información sobre hardware y software. Cabe aclarar que la seguridad en red abarca un espectro muy grande de conocimientos para poder abarcarlos a todos. Pero con el transcurso de los años los profesionales se fueron especializando en tareas mas especificas. Nosotros nos enfocamos especialmente en la monitoreo en red y todos los conocimientos que para realizar esa tarea implica.

Desde el año 2003 la División Auditoría y Seguridad informática tiene implementado un sistema de control y gestión de equipos tanto de software y hardware que está programado en php con base de datos MYSQL, que permite tener un control del inventario interno de IUA.

Debido al continuo desplazamiento para poder realizar estos controles, y los tiempos del personal destinado a esta tarea, surgió la inquietud de discutir otras ideas y enfoques de cómo controlar la red interna, usando otro tipo de herramientas que permita acceder a los equipos remotamente para poder controlarlos, lo cual conlleva a una necesidad imperiosa de investigar y analizar las herramientas existentes y el desarrollo e implementación de un nuevo sistema y procedimientos internos para poder cumplimentar esta tarea.

# **HIPÓTESIS Y OBJETIVOS DEL PLAN DE TRABAJO A REALIZAR**

**Objetivos generales** (600 palabras)**:**

Desarrollar un sistema que permita monitorear los recursos informáticos de la red interna de IUA, generando informes y datos que sirvan para poder tener un mayor control del mismo de manera eficiente y eficaz, para así poder lograr un óptimo desempeño de los recursos informáticos de la institución.

A través del marco normativo de la norma 17799, de los controles y subcontroles, las organización puede trazar una efectiva planificación de las actividades a desarrollar con el objetivo de hacer más seguros sus sistemas. Esto es importante pues

asegura no sólo que se abarquen todas las áreas relevantes si no también el cumplimiento de los objetivos.

#### **Objetivos específicos** (600 palabras)**:**

Desarrollar un sistema que nos permita mediante el monitoreo en red recolectar de maquinas remotas datos como: 1. Hardware:

- Tipo de procesador
- Tipo de place base
- Memoria del sistema
- Sistema de video
- Datos sobre la memoria
- Datos multimedia
- Adaptadores de red
- Dispositivos periféricos
- Modems
- Dispositivos extras

#### 2. Software:

- Sistema operativo
- Revisiones
- Software instalado
- Archivos de programa
- Programas autoejecutables
- Seguridad presente en el sistema
- Motores de base de datos

#### 3. Reportes sobre::

- **Entorno**
- Recursos compartidos
- Procesos
- Servicios
- Cuentas de usuario
- Información personalizada

#### **Hipótesis:**

El monitoreo de la red mediante el uso de herramientas automáticas permitirá efectuar una evaluación y diagnóstico preliminar del estado de la red informática de una organización dentro del ámbito de la defensa nacional.

#### **RELEVANCIA DEL PROBLEMA PARA LA DEFENSA NACIONAL**

**Relevancia tecnológica del problema:**

**Este proyecto se enmarca dentro del ámbito de la disciplina Seguridad Informática, necesaria e imprescindible para la protección de los bienes informáticos de una institución encuadrada dentro del régimen de la defensa nacional.**

**Desde el punto de vista tecnológico, con inversiones mínimas podrá hacerse frente a las demandas tecnológicas del parque informático dentro de la red interna de la organización.** 

#### **Relevancia operativa del problema:**

**Operativamente facilita la actualización dinámica de la base de datos con el inventario físico y lógico de todo el equipamiento informático y minimiza el control personal de cada máquina en forma individual.** 

#### **Relevancia social del problema:**

**Tiene una gran relevancia social ya que evita la incomodidad del control personal del equipamiento de cada usuario de la organización y posibilita su adopción por otros organismos dentro del ámbito del Ministerio de Defensa.**

#### **APORTES ORIGINALES DEL GRUPO AL ESTUDIO DEL PROBLEMA**

**Enumerar aportes:**

**El grupo de trabajo desarrollará un nuevo sistema de monitoreo de redes informáticas de gran alcance con actualización automática de la base de datos de auditoria informática.**

**Implementación de las normas de seguridad informática en el ámbito estatal** 

**Revisión y puesta en marcha de nuevos procedimientos que afectan a la organización con la instalación del software implementado.**

#### **PLAN DE TRABAJO Y METODOLOGÍA DE INVESTIGACIÓN A APLICAR**

**Enumeración y descripción de tareas** (600 palabras)**:**

La metodología a aplicar se basa en el desarrollo e implementación de sistemas, en las fases características del proceso unificado de desarrollo de software (PUDS) de Jacobson, Booch y Rumbaugh (1999).

En la primer fase de **Inicio** se desarrollan las siguientes tareas: investigación de protocolos y lenguajes, identificación de riesgos y requerimientos, modelado y selección de la herramienta aplicativa. Durante el primer año se planea obtener un conocimiento adecuado del alcance específico del sistema a implementar.

Durante el segundo año se procederá al diseño y desarrollo del sistema de monitoreo y se comenzará la tarea de validación y verificación, la cual se completará íntegramente en el tercer período acompañándose con una adecuada gestión de la configuración y documentación correspondiente.

# **BIBLIOGRAFÍA A UTILIZAR**

- ArCERT. Coordinación de Emergencia en Redes Teleinformáticas de la Administración Pública. Manual de seguridad en redes. Argentina. 2000. [http://www.arcert.gov.ar](http://www.arcert.gov.ar/)
- GONCALVES, Marcus. Firewalls Complete. Beta Book. Editorial McGraw Hill. ISBN 0-07- 024645-9. EE.UU. 1997.<http://www.ods.com.ua/win/eng/security/firewall>
- MANSON, Marcelo. Legislación sobre delitos informáticos. EE.UU. 2000. manson@fibertel.com.ar
- NOBODY. La súper guía del Hacker. 13 de enero de 1998.
- Web Based Management of IP Networks & Systems. [http://www.amazon.com/Web-Based-](http://www.amazon.com/Web-Based-Management-Networks-Systems/dp/0471487023/ref=sr_1_172?s=books&ie=UTF8&qid=1288013736&sr=1-172#_)[Management-Networks-Systems/dp/0471487023/ref=sr\\_1\\_172?](http://www.amazon.com/Web-Based-Management-Networks-Systems/dp/0471487023/ref=sr_1_172?s=books&ie=UTF8&qid=1288013736&sr=1-172#_) [s=books&ie=UTF8&qid=1288013736&sr=1-172#\\_](http://www.amazon.com/Web-Based-Management-Networks-Systems/dp/0471487023/ref=sr_1_172?s=books&ie=UTF8&qid=1288013736&sr=1-172#_)
- Network Security Assessment: Know Your Network. [http://www.amazon.com/Network-](http://www.amazon.com/Network-Security-Assessment-Know-Your/dp/0596510306/ref=sr_1_29?s=books&ie=UTF8&qid=1288008283&sr=1-29#_)[Security-Assessment-Know-Your/dp/0596510306/ref=sr\\_1\\_29?](http://www.amazon.com/Network-Security-Assessment-Know-Your/dp/0596510306/ref=sr_1_29?s=books&ie=UTF8&qid=1288008283&sr=1-29#_) [s=books&ie=UTF8&qid=1288008283&sr=1-29#\\_](http://www.amazon.com/Network-Security-Assessment-Know-Your/dp/0596510306/ref=sr_1_29?s=books&ie=UTF8&qid=1288008283&sr=1-29#_)
- Network Architecture & Design "A Field Guide for IT Professionals". [http://www.amazon.com/Network-Architecture-Design-Field-](http://www.amazon.com/Network-Architecture-Design-Field-Professionals/dp/0672320827/ref=sr_1_36?s=books&ie=UTF8&qid=1288008746&sr=1-36#_)[Professionals/dp/0672320827/ref=sr\\_1\\_36?s=books&ie=UTF8&qid=1288008746&sr=1-36#\\_](http://www.amazon.com/Network-Architecture-Design-Field-Professionals/dp/0672320827/ref=sr_1_36?s=books&ie=UTF8&qid=1288008746&sr=1-36#_)
- Fundamentals of Network Security. [http://www.amazon.com/Fundamentals-Network-Security-](http://www.amazon.com/Fundamentals-Network-Security-Eric-Maiwald/dp/0072230932/ref=sr_1_40?s=books&ie=UTF8&qid=1288010919&sr=1-40#_)Eric-Maiwald/dp/0072230932/ref=sr\_1\_40?s=books&ie=UTF8&qid=1288010919&sr=1-40#
- Network Security: The Complete Reference. [http://www.amazon.com/Network-Security-](http://www.amazon.com/Network-Security-Reference-Mark-Rhodes-Ousley/dp/0072226978/ref=sr_1_45?s=books&ie=UTF8&qid=1288010990&sr=1-45#_)[Reference-Mark-Rhodes-Ousley/dp/0072226978/ref=sr\\_1\\_45?](http://www.amazon.com/Network-Security-Reference-Mark-Rhodes-Ousley/dp/0072226978/ref=sr_1_45?s=books&ie=UTF8&qid=1288010990&sr=1-45#_) [s=books&ie=UTF8&qid=1288010990&sr=1-45#\\_](http://www.amazon.com/Network-Security-Reference-Mark-Rhodes-Ousley/dp/0072226978/ref=sr_1_45?s=books&ie=UTF8&qid=1288010990&sr=1-45#_)
- Network Processors: Architecture, Programming, and Implementation (Systems on Silicon). [http://www.amazon.com/Network-Processors-Architecture-Programming-](http://www.amazon.com/Network-Processors-Architecture-Programming-Implementation/dp/0123708915/ref=sr_1_63?s=books&ie=UTF8&qid=1288011749&sr=1-63#_)[Implementation/dp/0123708915/ref=sr\\_1\\_63?s=books&ie=UTF8&qid=1288011749&sr=1-](http://www.amazon.com/Network-Processors-Architecture-Programming-Implementation/dp/0123708915/ref=sr_1_63?s=books&ie=UTF8&qid=1288011749&sr=1-63#_) [63#\\_](http://www.amazon.com/Network-Processors-Architecture-Programming-Implementation/dp/0123708915/ref=sr_1_63?s=books&ie=UTF8&qid=1288011749&sr=1-63#_)
- Twisted Network Programming Essentials. [http://www.amazon.com/Twisted-Network-](http://www.amazon.com/Twisted-Network-Programming-Essentials-Fettig/dp/0596100329/ref=sr_1_71?s=books&ie=UTF8&qid=1288012262&sr=1-71#_)[Programming-Essentials-Fettig/dp/0596100329/ref=sr\\_1\\_71?](http://www.amazon.com/Twisted-Network-Programming-Essentials-Fettig/dp/0596100329/ref=sr_1_71?s=books&ie=UTF8&qid=1288012262&sr=1-71#_) [s=books&ie=UTF8&qid=1288012262&sr=1-71#\\_](http://www.amazon.com/Twisted-Network-Programming-Essentials-Fettig/dp/0596100329/ref=sr_1_71?s=books&ie=UTF8&qid=1288012262&sr=1-71#_)
- Network Security Auditing (Networking Technology: Security). [http://www.amazon.com/Network-Security-Auditing-Networking-](http://www.amazon.com/Network-Security-Auditing-Networking-Technology/dp/1587053527/ref=sr_1_99?s=books&ie=UTF8&qid=1288012435&sr=1-99#_)[Technology/dp/1587053527/ref=sr\\_1\\_99?s=books&ie=UTF8&qid=1288012435&sr=1-99#\\_](http://www.amazon.com/Network-Security-Auditing-Networking-Technology/dp/1587053527/ref=sr_1_99?s=books&ie=UTF8&qid=1288012435&sr=1-99#_)
- Distributed Storage Networks: Architecture, Protocols and Management. [http://www.amazon.com/Distributed-Storage-Networks-Architecture-](http://www.amazon.com/Distributed-Storage-Networks-Architecture-Management/dp/0470850205/ref=sr_1_114?s=books&ie=UTF8&qid=1288012844&sr=1-114#_)[Management/dp/0470850205/ref=sr\\_1\\_114?s=books&ie=UTF8&qid=1288012844&sr=1-](http://www.amazon.com/Distributed-Storage-Networks-Architecture-Management/dp/0470850205/ref=sr_1_114?s=books&ie=UTF8&qid=1288012844&sr=1-114#_) [114#\\_](http://www.amazon.com/Distributed-Storage-Networks-Architecture-Management/dp/0470850205/ref=sr_1_114?s=books&ie=UTF8&qid=1288012844&sr=1-114#_)
- Active Defense: A Comprehensive Guide to Network Security. [http://www.amazon.com/Active-](http://www.amazon.com/Active-Defense-Comprehensive-Network-Security/dp/0782129161/ref=sr_1_120?s=books&ie=UTF8&qid=1288012934&sr=1-120#_)[Defense-Comprehensive-Network-Security/dp/0782129161/ref=sr\\_1\\_120?](http://www.amazon.com/Active-Defense-Comprehensive-Network-Security/dp/0782129161/ref=sr_1_120?s=books&ie=UTF8&qid=1288012934&sr=1-120#_) [s=books&ie=UTF8&qid=1288012934&sr=1-120#\\_](http://www.amazon.com/Active-Defense-Comprehensive-Network-Security/dp/0782129161/ref=sr_1_120?s=books&ie=UTF8&qid=1288012934&sr=1-120#_)
- Building the Knowledge Management Network: Best Practices, Tools, and Techniques for Putting Conversation to Work. [http://www.amazon.com/Building-Knowledge-Management-](http://www.amazon.com/Building-Knowledge-Management-Network-Conversation/dp/047121549X/ref=sr_1_140?s=books&ie=UTF8&qid=1288013217&sr=1-140#_)[Network-Conversation/dp/047121549X/ref=sr\\_1\\_140?](http://www.amazon.com/Building-Knowledge-Management-Network-Conversation/dp/047121549X/ref=sr_1_140?s=books&ie=UTF8&qid=1288013217&sr=1-140#_) [s=books&ie=UTF8&qid=1288013217&sr=1-140#\\_](http://www.amazon.com/Building-Knowledge-Management-Network-Conversation/dp/047121549X/ref=sr_1_140?s=books&ie=UTF8&qid=1288013217&sr=1-140#_)
- Building Network Management Tools with Tcl/Tk. [http://www.amazon.com/Building-Network-](http://www.amazon.com/Building-Network-Management-Tools-Tcl/dp/0130807273/ref=sr_1_145?s=books&ie=UTF8&qid=1288013402&sr=1-145)[Management-Tools-Tcl/dp/0130807273/ref=sr\\_1\\_145?](http://www.amazon.com/Building-Network-Management-Tools-Tcl/dp/0130807273/ref=sr_1_145?s=books&ie=UTF8&qid=1288013402&sr=1-145) [s=books&ie=UTF8&qid=1288013402&sr=1-145](http://www.amazon.com/Building-Network-Management-Tools-Tcl/dp/0130807273/ref=sr_1_145?s=books&ie=UTF8&qid=1288013402&sr=1-145)

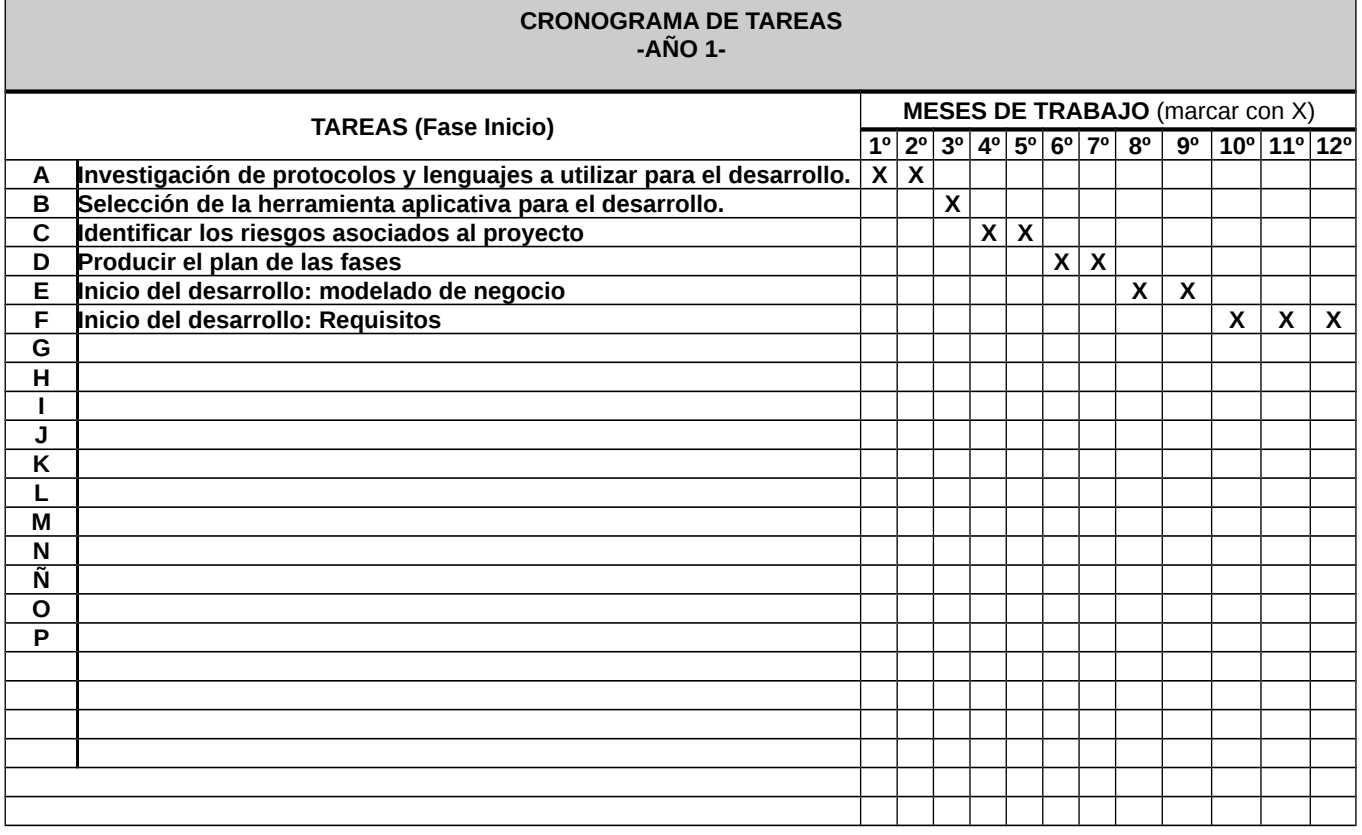

Г

**-AÑO 1-**

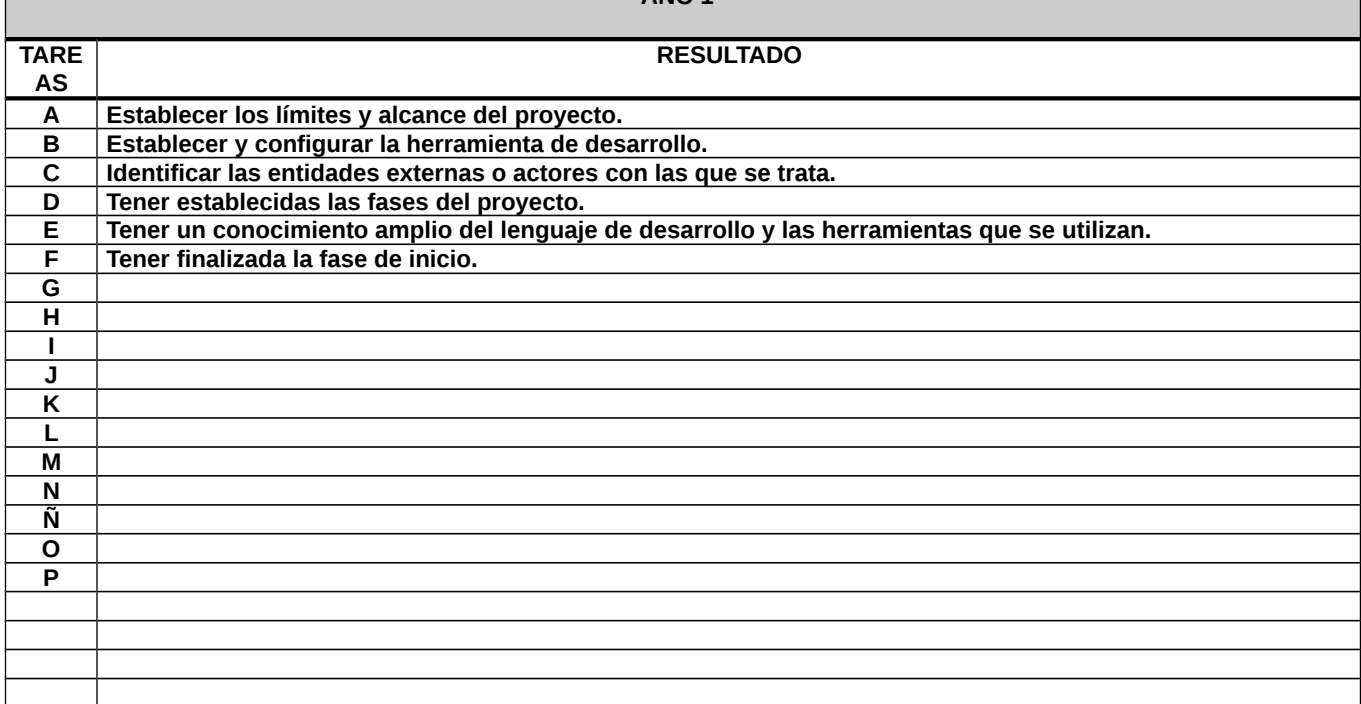

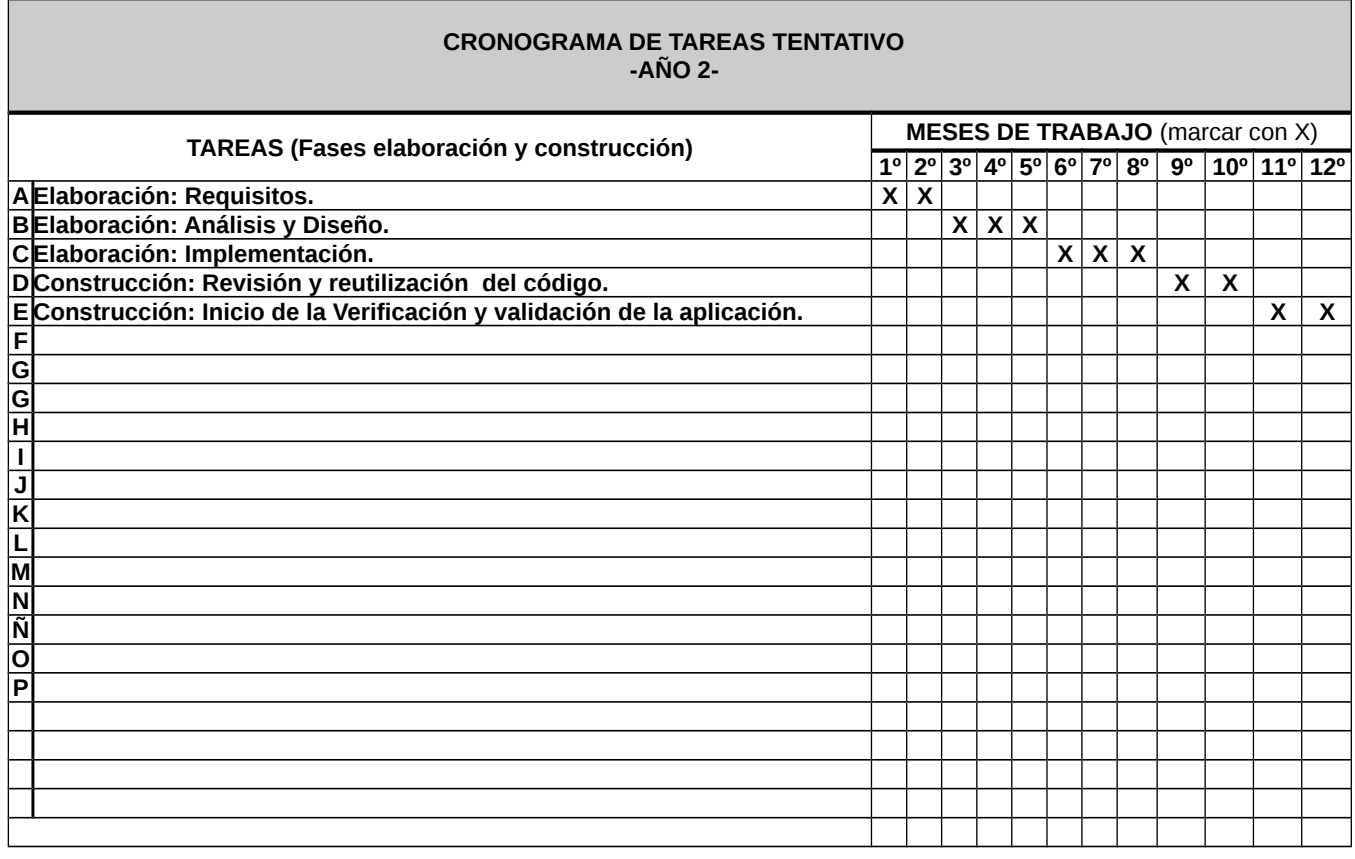

#### **RESULTADOS ESPERADOS -AÑO 2-**

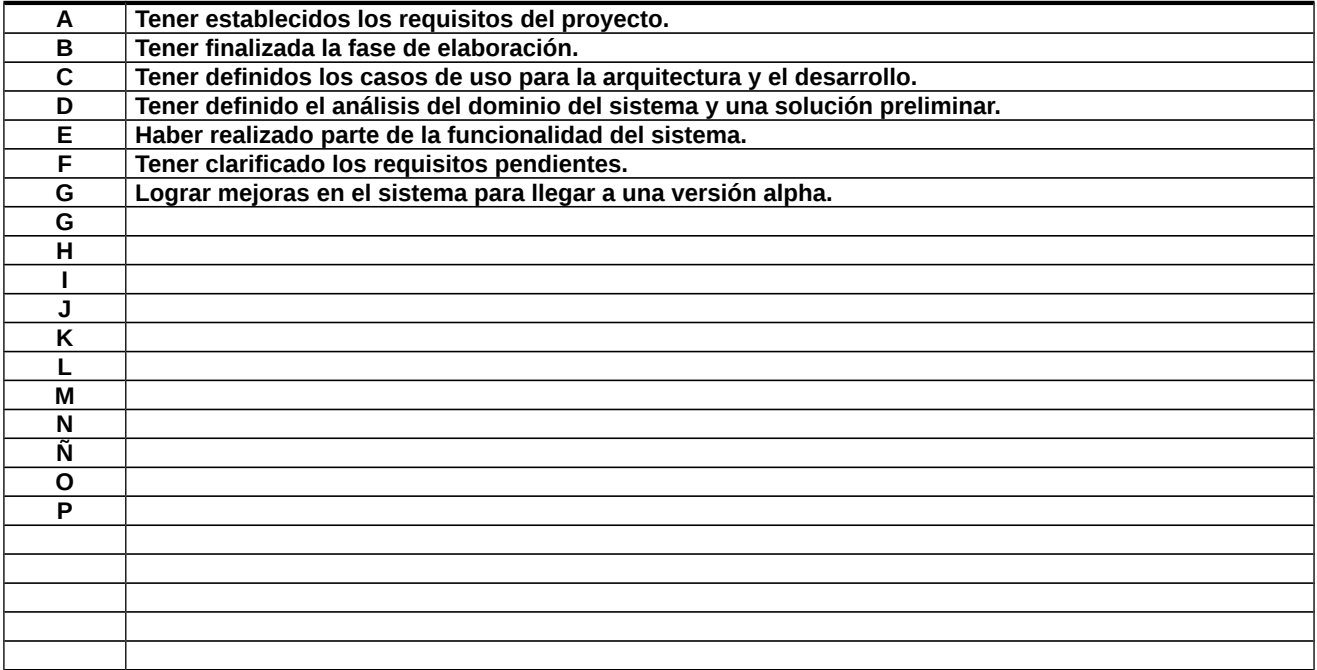

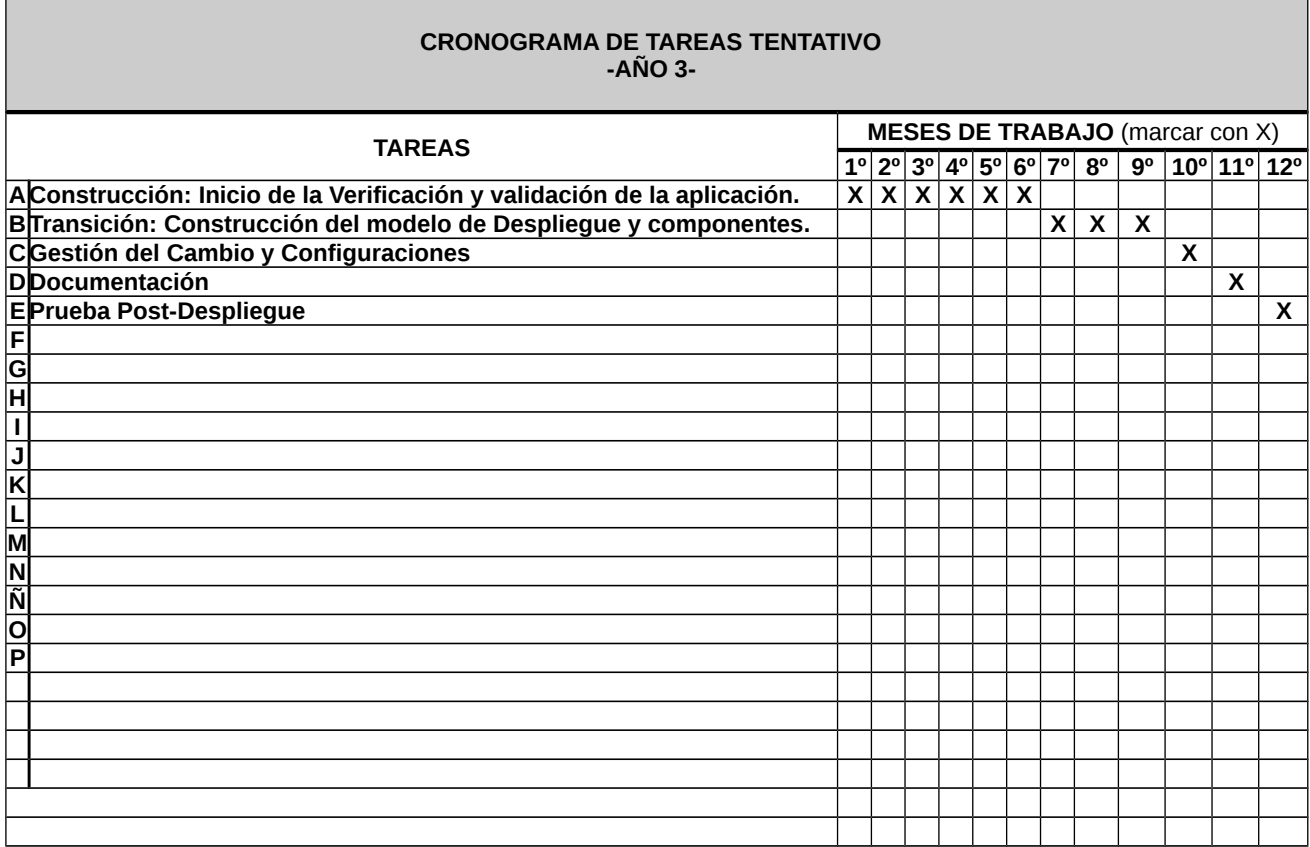

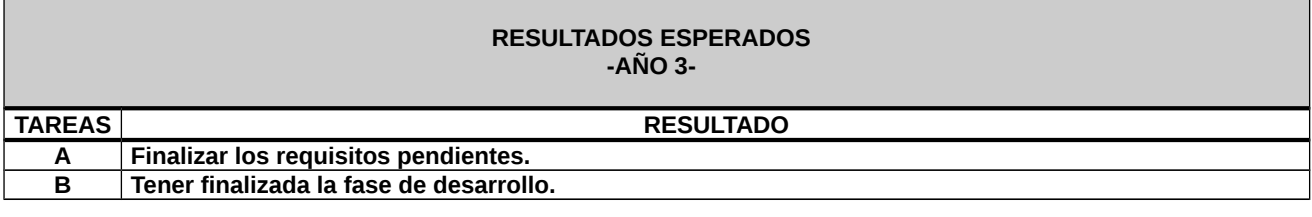

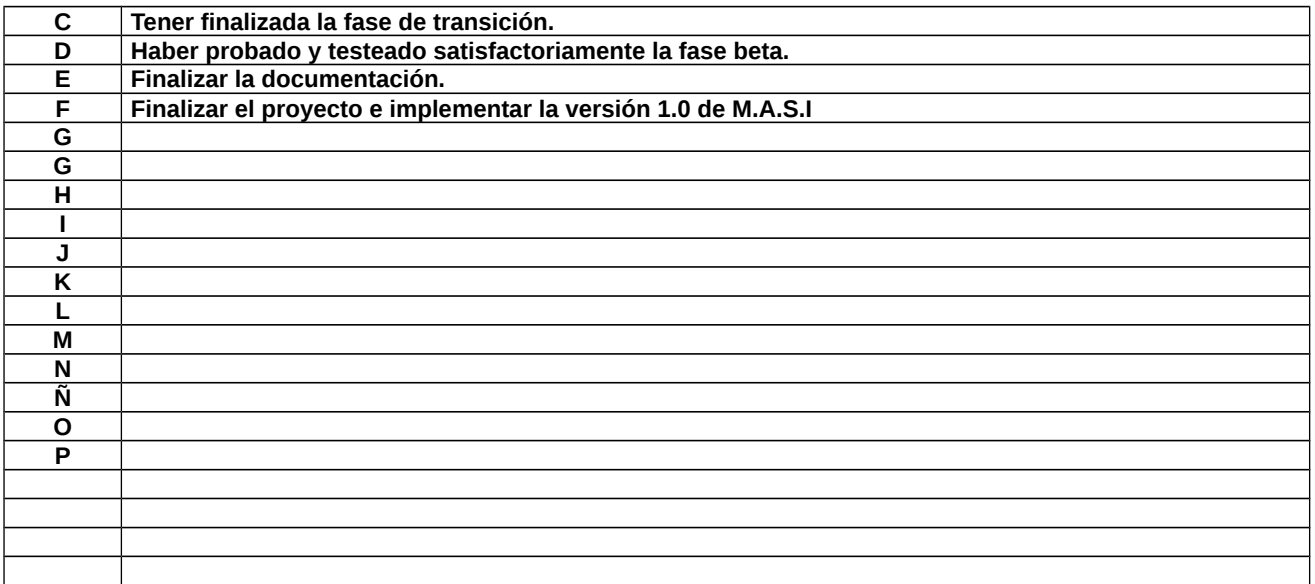

# **FACTORES O CIRCUNSTANCIAS CRÍTICAS PARA EL DESARROLLO DEL PROYECTO** (Riesgos tecnológicos, operativos, humanos, medioambientales, etc.)

## **Riesgos tecnológicos** (600 palabras)**:**

La seguridad informática abarca los conceptos de seguridad física y seguridad lógica. La seguridad física se refiere a la protección del Hardware y de los soportes de datos, así como a la de los edificios e instalaciones que los albergan. Contempla las situaciones de incendios, sabotajes, robos, catástrofes naturales, etc.

La seguridad lógica se refiere a la seguridad de los activos digitales, uso del software, protección de los datos, procesos, así como a los procedimientos, normas de orden y autorización de acceso de los usuarios a la información, etc.

Se elaboran "matrices de riesgo", en donde se consideran los factores críticos de éxito, las "Amenazas" a las que está sometida y los "Impactos" que aquellas puedan causar cuando se presentan.

Mediante la evaluación de riesgos se identifican las amenazas a los activos, se evalúan las vulnerabilidades y probabilidades de ocurrencia, y se estima el impacto potencial.

#### **Auditoria de Seguridad de Sistemas Operativos y Componentes de Red.** (**Vulnerability Assesment.**)

Se analizarán y cuantificarán las vulnerabilidades encontradas en los sistemas operativos y componentes de red. Se estudiarán las políticas de seguridad implementadas, los responsables designados para el mantenimiento de los mismos. Se evaluará si los sistemas están actualizados con las últimas versiones del fabricante, indagando las causas de las omisiones si las hubiera. El análisis de las versiones de los Sistemas Operativos permite descubrir las posibles incompatibilidades entre otros productos de Software Básico adquiridos por la instalación y determinadas versiones de aquellas. Se revisarán los parámetros variables de las Librerías más importantes de los Sistemas, por si difieren de los valores habituales aconsejados por el desarrollador.

#### **Impacto en el medioambiente** (600 palabras)**:**

#### **Auditoria del Impacto de los Riesgos de la Seguridad Informática.**

Los requerimientos de seguridad se identifican mediante una evaluación metódica de los riesgos de seguridad. La evaluación de riesgos es una consideración sistemática de los siguientes puntos:

a) impacto potencial de una falla de seguridad en los datos, teniendo en cuenta las potenciales consecuencias por

una pérdida de la confidencialidad, integridad o disponibilidad de la información y otros recursos;

b) probabilidad de ocurrencia de dicha falla tomando en cuenta las amenazas y vulnerabilidades predominantes, y los controles actualmente implementados.

Los resultados de esta evaluación ayudarán a orientar y a determinar las prioridades y acciones de gestión adecuadas para la administración de los riesgos concernientes de la seguridad de la información, y para la implementación de los controles seleccionados a fin de brindar protección contra dichos riesgos.

**Otros riesgos:** Es importante llevar a cabo revisiones periódicas de los riesgos de seguridad y de los controles implementados a fin de:

reflejar los cambios en los requerimientos y prioridades de la empresa;

- a) considerar nuevas amenazas y vulnerabilidades;
- b) corroborar que los controles siguen siendo eficaces y apropiados.

Las revisiones se llevarán a cabo con diferentes niveles de profundidad según los resultados de evaluaciones anteriores y los niveles variables de riesgo que se esté dispuesto a aceptar. Frecuentemente, las evaluaciones de riesgos se realizan primero en un nivel alto, a fin de priorizar recursos en áreas de alto riesgo, y posteriormente en un nivel más detallado, con el objeto de abordar riesgos específicos.

# **PLAN DE TRANSFERENCIA, ADOPCIÓN Y RESERVA DE PROPIEDAD INTELECTUAL**

**Descripción** (1.000 palabras)**:**

Se considera para la propiedad intelectual el decreto 165 de 1994 (Publicado: Boletín Oficial No. 27825 febrero 8 de 1994) y la resolución 534/2006 aprobada por el ministerio de defensa.

El software a desarrollar, después de estar terminado y listo en su primera versión (M.A.S.I 1.0) tiene reservado el derecho de distribución y su propiedad intelectual pertenecerá al Ministerio de Defensa Nacional, pudiendo así decidir este organismo su distribución, modificación e implementación según el lugar en donde exista la necesidad de usar el sistema.

Para la implementación de dicho sistema en cualquier área asignada por el ministerio, se debe considerar la integración de un equipo idóneo de por lo menos 2 personas que estén a cargo de su funcionamiento, modificación y mantenimiento y que puedan establecer contacto de soporte con el organismo desarrollador, que es el que propone este proyecto.

Se debe considerar también que, para futuras versiones se utilice como proyecto base el M.A.S.I 1.0 para modificarlo y adaptarlo a la medida del lugar físico donde se instale o desarrolle, teniendo en cuenta las características particulares del organismo.

#### **BENEFICIOS ECONÓMICOS PARA EL ÁREA DE LA DEFENSA NACIONAL A PARTIR DE LA ADOPCIÓN DEL DESARROLLO**

**Descripción** (600 palabras)**:**

Aplicaciones, infraestructura de red y productos de gestión de red y soluciones son herramientas fundamentales para:

Ofrecer nuevos servicios y experiencias. Mejorar la productividad del usuario. Aumento de la capacidad de su organización a crecer, y seguir siendo competitivos. Satisfacer la demanda de mayor acceso.

Las empresas y los consumidores de hoy están habilitadas también exigiendo más de sus redes y proveedores de servicios que nunca antes. La necesidad de proporcionar un mayor acceso a aplicaciones avanzadas en áreas

geográficas ampliado crea nuevas demandas de infraestructura de red y las necesidades de gestión. Gobierna el cumplimiento de los requisitos de añadir complejidad que debe ser cuidadosamente administrado. La red de gestión de la cartera de productos de nuestro puede ayudar a la organización de forma efectiva frente a estas tendencias:

• Mejora de las comunicaciones organizacionales y la colaboración con datos, voz y vídeo.

• Cobertura de múltiples proveedores, los dispositivos de multitecnología en una gama de entornos de red

• Conforme a las mejores prácticas de redes y estándares para garantizar el cumplimiento con las regulaciones

gubernamentales y corporativas

• Garantizar el tiempo de actividad continua y confiabilidad de la red a través de la supervisión proactiva y gestión de fallas.

• Dar a los administradores de red significativa información sobre eventos de red y el uso de la misma.

• La simplificación de la configuración, despliegue y administración de la red día a día.

# **3. IMPACTOS DEL PROYECTO PARA LA DEFENSA NACIONAL**

# **IMPACTOS CIENTÍFICO-TECNOLÓGICOS PARA LA DEFENSA NACIONAL**

**Desarrollo de capacidades en la Institución Ejecutora** (200 palabras)**:** El desarrollo del proyecto cubre la elaboración de un software que integra las diferentes bases conceptuales: Estado de conexión (protocolo ICMP, PING), trace de rutas (TRACEROUTE, ARP Y RARP), interfaz de red, Puertos TCP, UDP y servidor de nombre de dominio (DNS). En la capa de red permitirá direccionamiento IP versión 4, junto con todos sus algoritmos de enrutamiento interno y externo. En la capa de transporte, se analizaran paquetes UDP y TCP por separado, incluyendo la normalización de sus sockets y puertos.

El proyecto de investigación esta basado en el "ciclo de vida del desarrollo de sistemas", apoyado en el método científico.

**Desarrollo de capacidades en la Institución Beneficiaria** (200 palabras)**:** Tener desarrollado el conocimiento acerca de las vulnerabilidades de nuestra red interna (ya mitigadas) y desarrollado un sistema de prevención sobre futuras amenazas pudiendo así tener una norma de seguridad interna y política de seguridad interna acorde y actualizada con respecto a la seguridad en red.

**Disciplinas o campos de aplicación favorecidos** (200 palabras)**:** Las áreas que van a contribuir al desarrollo del know-how son:

INGENIERÍA ELECTRÓNICA:

- **•** Comunicaciones.
- **Hardware computacional.**

CIENCIAS MATEMÁTICAS:

- **Investigación operativa.**
- **Modelos de datamining.**
- **•** Probabilidad y estadística.

CIENCIAS DE LA COMPUTACIÓN / INGENIERÍA INFORMÁTICA:

- **Software.**
- Hardware.
- Redes Informáticas.
- **Sistemas.**
- **Datamining.**

CIENCIAS SOCIALES Y HUMANIDADES:

Administración y políticas públicas.

**Alcances esperados de los conocimientos** (200 palabras)**:** Poder contar con un sistema confiable y robusto el cual a través del monitoreo continuo de la red informática pueda detectar los cambios y actualizaciones de las configuraciones de hardware y software que tienen incidencia sobre el desempeño de la Red.

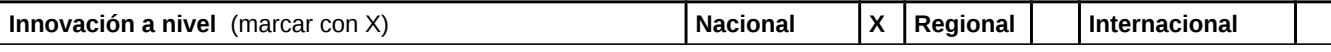

#### **IMPACTOS OPERATIVOS PARA LA DEFENSA NACIONAL**

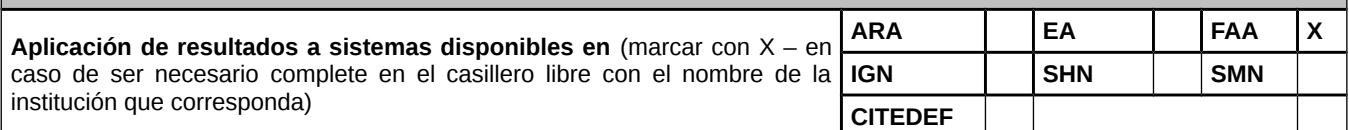

**Otros ámbitos de aplicación de los resultados:** Toda organización publica que posea una red informática interna.

Posibilidades de uso *l* aplicación dual de los resultados (civil y militar): Se podrá implementar en el ámbito civil y militar.

**Enumerar y justificar impactos operativos de los resultados en el corto/mediano plazo para las Fuerzas Armadas:**

- 1. Tener toda la red bajo control.
- 2. No se necesita agente remoto de software.
- 3. Datos actualizados sobre el equipamiento informático sobre todo el software y el hardware.
- 4. Administración de forma segura.
- 5. Registro completo de movimientos.
- 6. Escalabilidad controlada del aumento del parque informático.

## **IMPACTOS SOCIOECONÓMICOS**

**Posibilidades de producción en serie y generación de empleo:** Al ser un sistema realizado bajo el entorno de open source (código abierto), el mismo puede modificarse de acuerdo a las características de la red donde se implemente por lo que el versionamiento tendrá las actualizaciones de acuerdo a su uso en las distintas organizaciones gubernamentales.

**Posibilidades de exportación / Potenciales usuarios en el exterior:** Puede ser utilizado en cualquier gobierno o organización en donde se considere pertinente que el sistema M.A.S.I cumpla la función de monitoreo de los recursos internos de la misma.

**Divulgación / publicación de los conocimientos científicos que pudieran alcanzarse:** Los resultados de la investigación y desarrollo serán sometidos a consideración de la Subsecretaria de Investigación Científica y Desarrollo Tecnológico del Ministerio de Defensa, para que la misma autorice su divulgación en distintos ámbitos académicos, congresos y/o exposiciones tecnológicas.

# **4. RECURSOS DEL PROYECTO**

**DATOS DE LOS RECURSOS MATERIALES EXISTENTES QUE SE AFECTARÁN AL PROYECTO** (Propiedad de la Institución Ejecutora o de la Institución Beneficiaria)

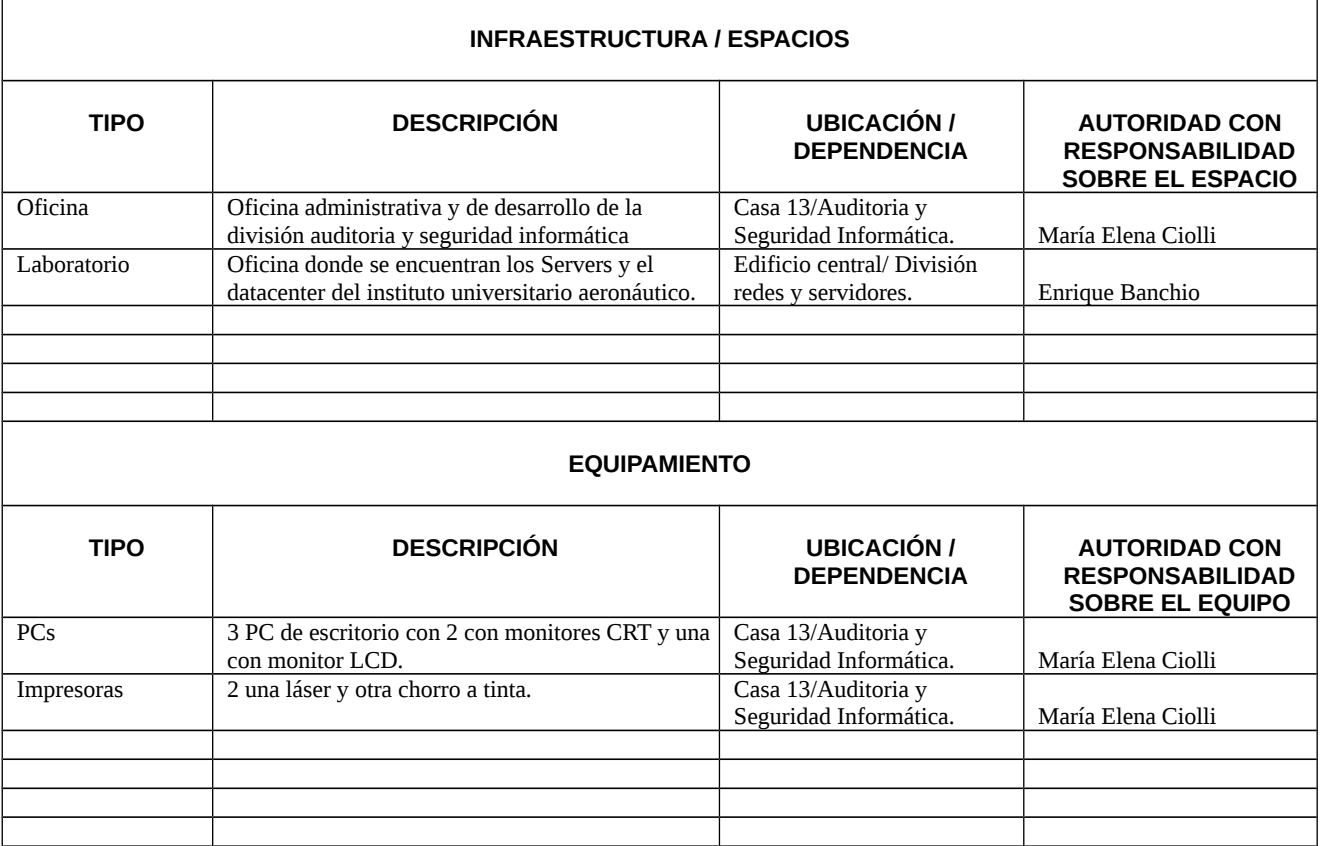

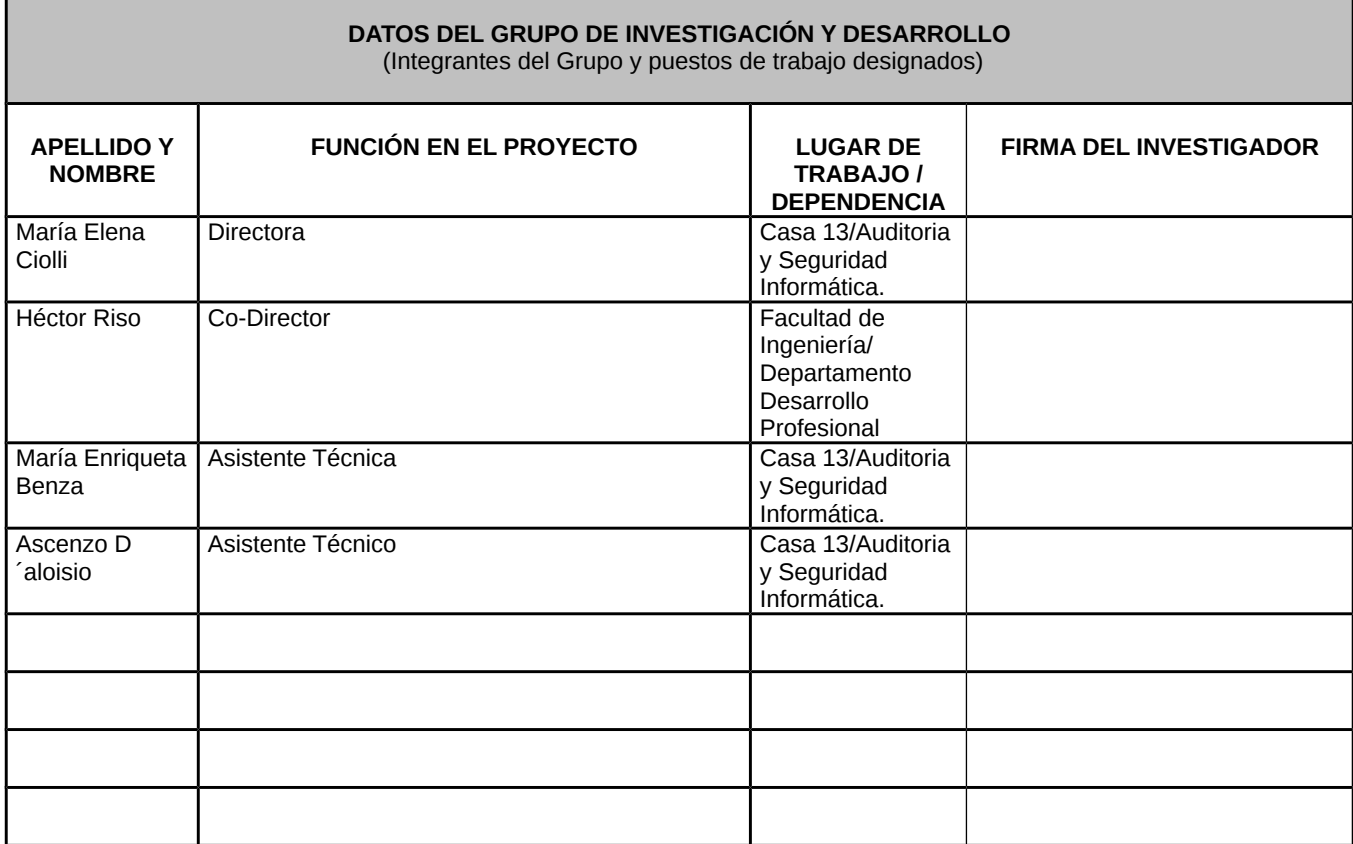

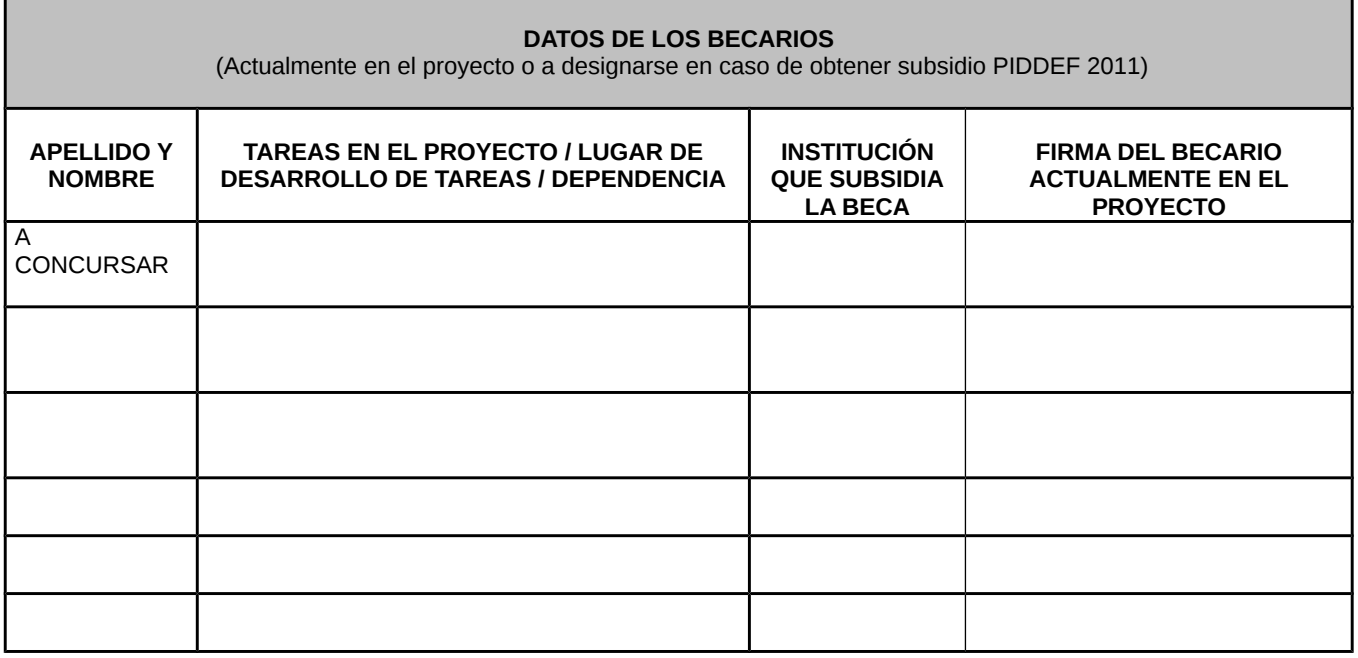

#### **PERSONAL DE APOYO**

(En caso de requerirse apoyo de personal no integrante del Equipo de Investigación, por ejemplo, para realizar tareas de agrimensura para los ensayos de tiro en polígonos / encuestas / etc.)

**Describa el tipo de personal requerido y cómo participará el mismo en el Proyecto:**

# **5. INSTITUCIONES Y ÁREAS INTERVINIENTES EN EL PROYECTO**

# **DATOS DE LAS ÁREAS DE LA INSTITUCIÓN EJECUTORA Y DE LA INSTITUCIÓN BENEFICIARIA QUE PARTICIPAN EN EL DESARROLLO DEL PROYECTO**

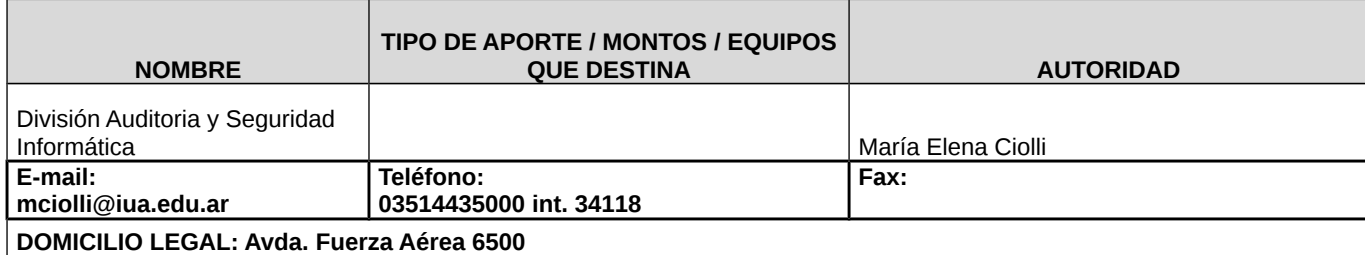

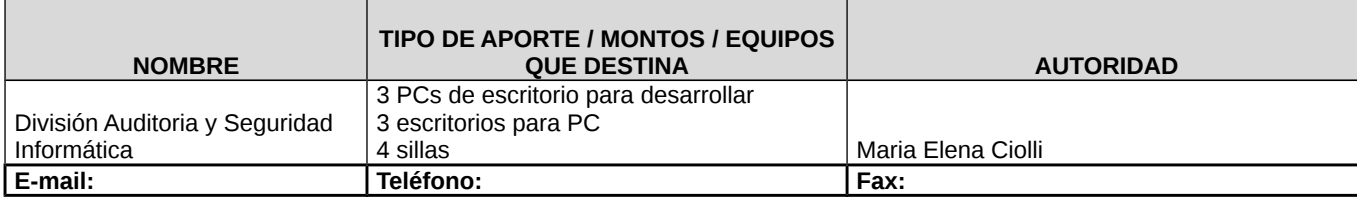

# **DOMICILIO LEGAL: Avda. Fuerza Aérea 6500**

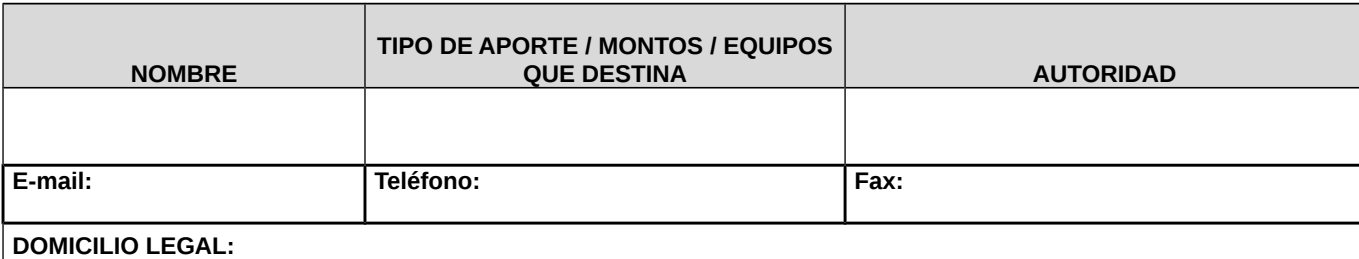

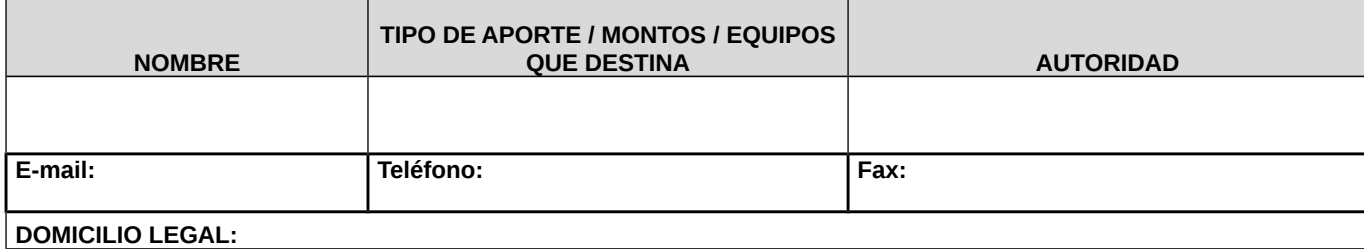

## **DATOS DE OTRAS INSTITUCIONES, ORGANISMOS Y/O EMPRESAS QUE PARTICIPAN EN EL DESARROLLO DEL PROYECTO**

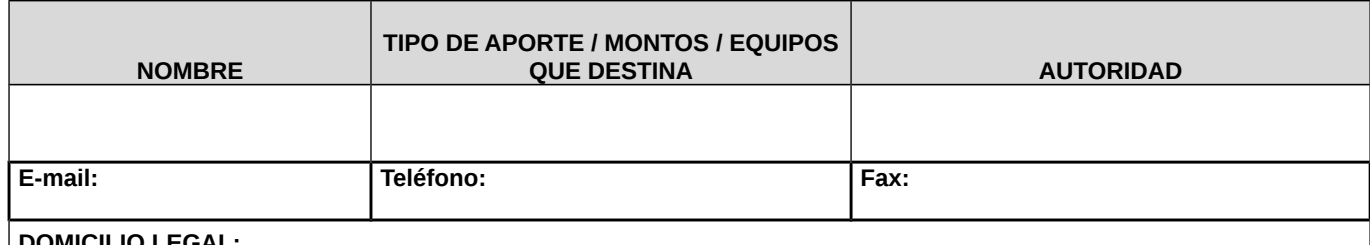

**DOMICILIO LEGAL:**

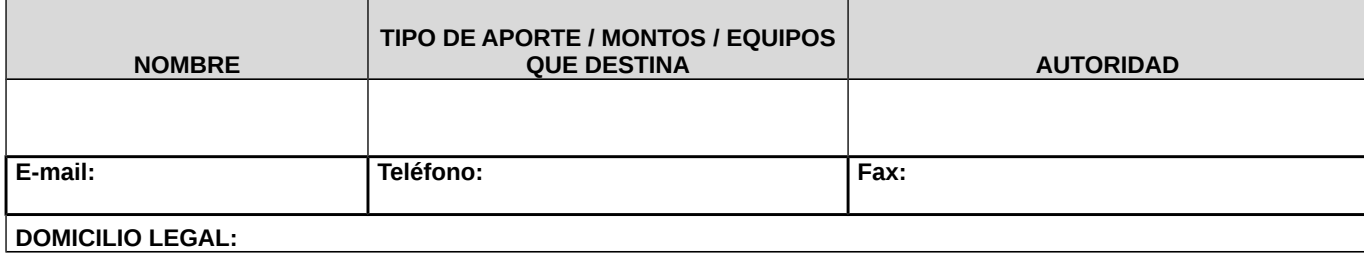

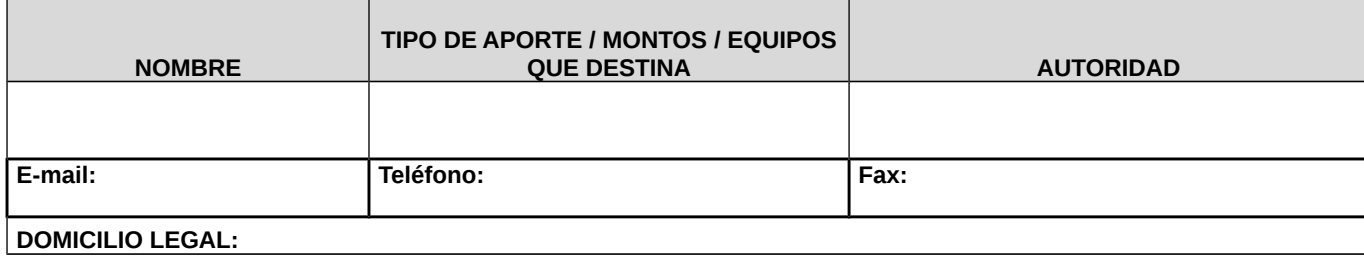

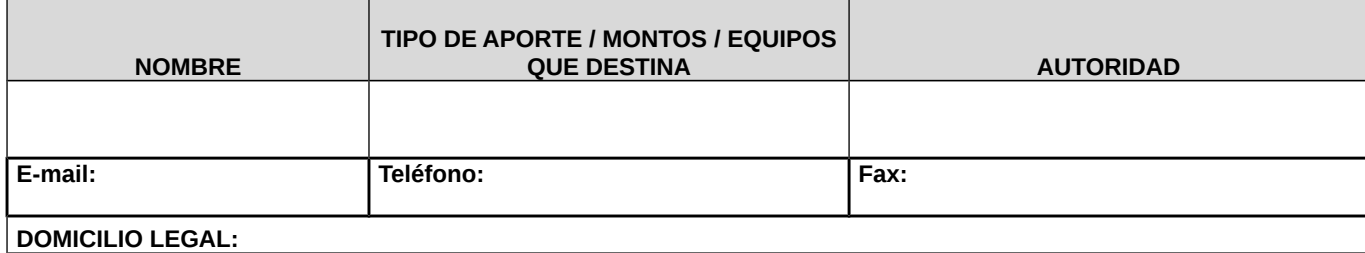

## **DATOS DE OTRAS INSTITUCIONES, ORGANISMOS Y/O EMPRESAS QUE SUBSIDIAN O FINANCIAN EL DESARROLLO DEL PROYECTO**

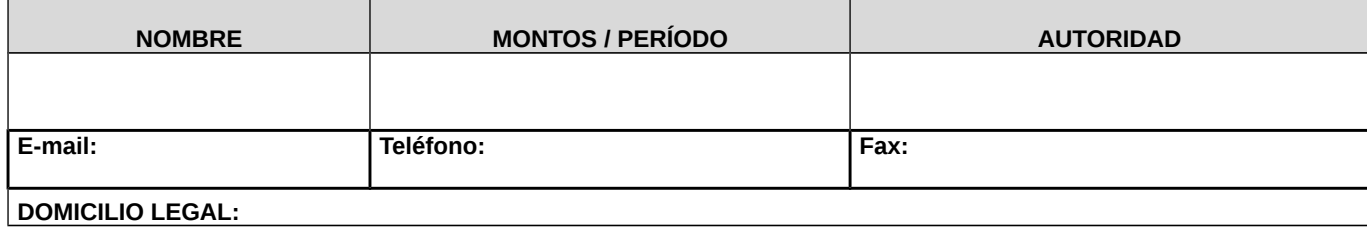

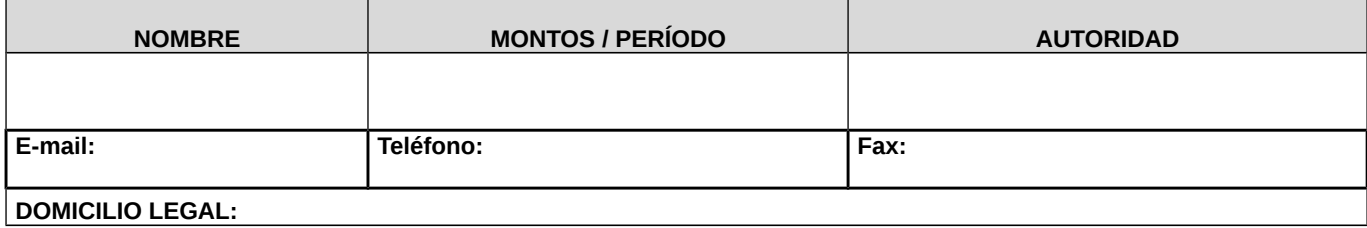

# **6. SOLICITUD Y OTORGAMIENTO DE SUBSIDIO 2011**

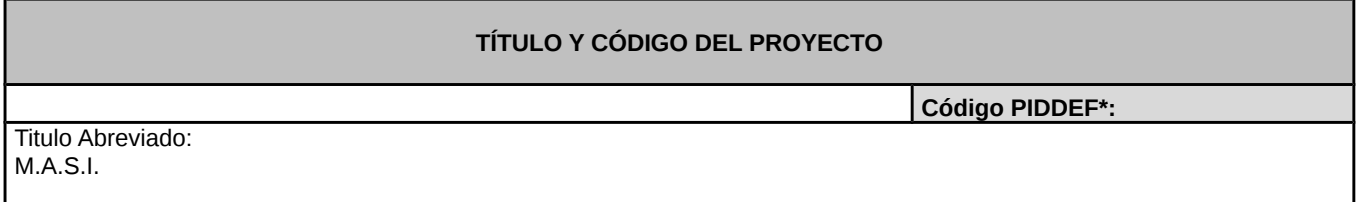

\* A completar por el Ministerio de Defensa.

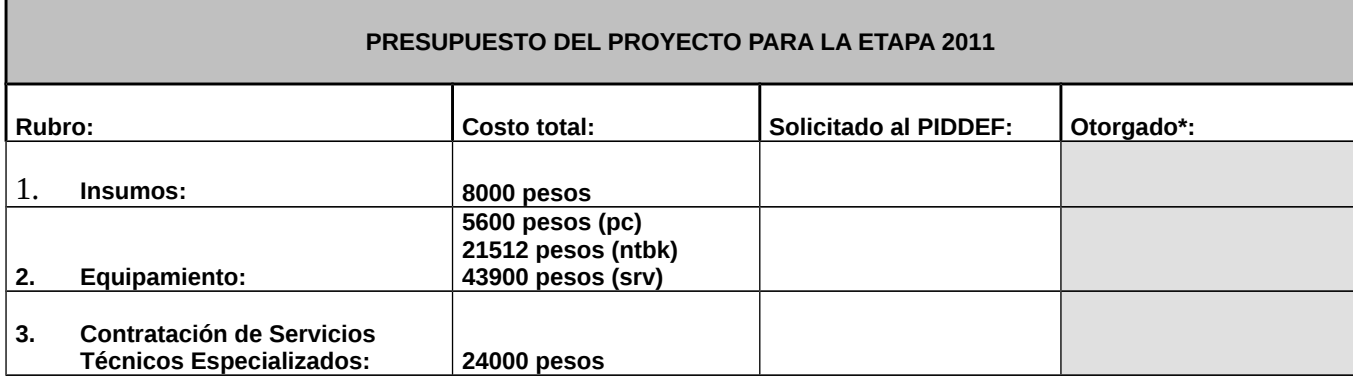

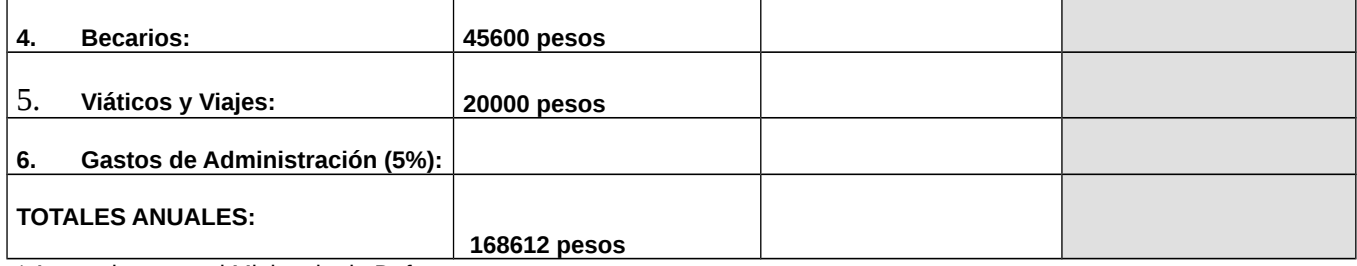

\* A completar por el Ministerio de Defensa.

# **DETALLES POR RUBRO**

**(Detalle cada uno de los elementos a ser adquiridos y los servicios a contratarse. La falta de precisión en estos detalles ocasionará demoras administrativas durante la ejecución del proyecto.)**

# **1. INSUMOS**

#### **Descripción** (200 Palabras)**:**

- Cableado estructurado
- Resmas A4
- Toner para impresoras láser
- Monitor LCD 17´ para Servidor
- Unidades Ópticas (CD-DVD)
- Pendrives (Unidades de almacenamiento USB)
- Escritorio para Becario
- Armario para guardar Insumos
- Bibliografía sobre monitoreo en red

#### **Justificación** (200 Palabras)**:**

En la actualidad antes de la presentaron de este proyecto, no se dispone de la infraestructura necesaria para albergar a los nuevos integrantes del equipo de investigación. Asimismo, se deben realizar tareas de cableado y armado de la red para albergar en la infraestructura interna el nuevo proyecto a realizar.

## **2. EQUIPAMIENTO**

**Descripción** (200 Palabras)**:**

#### **SERVIDOR X 1**

#### **HP PROLIANT DL380 G6 E5550 2P 12G**

#### **Características:**

PROLIANT DL380 G6 PROCESADOR: (2) INTEL XEON PROCESSOR X5550 (2.66 GHZ, 8MB L3 CACHE, 95W, DDR3- 1333, HT, TURBO 2/2/3/3); CACHE MEMORY: 8MB(1 X 8MB) LEVEL 3 CACHE; MEMORY: 12 GB (6 X 2 GB) PC3-10600R (DDR3-1333) REGISTERED DIMMS; NETWORK CONTROLLER: TWO HP NC382I DUAL PORT MULTIFUNCTION GIGABIT; STORAGE CONTROLLER: HP SMART ARRAY P410I/512MB WITHBBWC; HARD DRIVE: NONE SHIP STANDARD; INTERNAL STORAGE: STANDARD: 8 SFF SAS/SATA HDD BAYS, OPTIONAL: 16 SFF SAS/SATA HDD BAYS; OPTICAL DRIVE: HP SLIM SATA DVD RW DRIVE; POWER SUPPLY: (2) 750W HOT PLUG POWER SUPPLIES; FANS: (6) (N+1 REDUNDANCY STANDARD); FORM FACTOR: RACK (2U), HEIGHT 3.38-INCH (8.59 CM); WIDTH: 17.25 (44.54 CM); DEPTH: 27.25 INCHES (69.98 CM).

## **NOTEBOOKS X 2**

**TOSHIBA QOSMIO X505-Q890**

**Características:**

Processo[r\\*](http://www.mercadolibre.com.ar/argentina/ml/javascript.popWindow() **Intel® Core™ i7-740QM processor** Operating Syste[m\\*](http://www.mercadolibre.com.ar/argentina/ml/javascript.popWindow() [Genuine](http://www.toshibadirect.com/td/b2c/toshibadirect.to?page=genuineWindows) Windows 7 Home Premium (64-bit) Graphics Engin[e\\*](http://www.mercadolibre.com.ar/argentina/ml/javascript.popWindow() **NVIDIA® GeForce® GTS 360M** Graphics Memor[y\\*](http://www.mercadolibre.com.ar/argentina/ml/javascript.popWindow() 2298MB total: **1GB GDDR5 discrete memory** + up to 1274MB shared memory w/NVIDIA® TurboCache™ technology **Memory and Storage** Memor[y\\*](http://www.mercadolibre.com.ar/argentina/ml/javascript.popWindow() **6GB DDR3 1066MHz memory** Hard Driv[e\\*](http://www.mercadolibre.com.ar/argentina/ml/javascript.popWindow() **564GB: 64GB SSD (Serial ATA) + 500GB (7200rpm, Serial ATA)** Optical Driv[e\\*](http://www.mercadolibre.com.ar/argentina/ml/javascript.popWindow() Blu-ray Disc™ ROM and DVD SuperMulti drive with Labelflash® **Audio and Video** Display Siz[e\\*](http://www.mercadolibre.com.ar/argentina/ml/javascript.popWindow() **18.4" widescreen** Display Typ[e\\*](http://www.mercadolibre.com.ar/argentina/ml/javascript.popWindow() FHD TruBrite® TFT LCD Display Display Resolutio[n\\*](http://www.mercadolibre.com.ar/argentina/ml/javascript.popWindow() Supports 1080p content, 1920x1080, 16:9 aspect ratio Audio S/P DIF output port (shared with headphone port), Microphone jack (mono), harman/kardon® stereo speakers, Built-in microphone, Headphone jack (stereo) **Communication** Webcam Webcam and microphone built into LCD bezel Wireless LA[N\\*](http://www.mercadolibre.com.ar/argentina/ml/javascript.popWindow() Wi-Fi® Wireless networking (802.11b/g/n) Bluetooth **Bluetooth® V2.1 + EDR** Modem No Modem port LAN 10/100/1000 Ethernet LAN **Power** AC Adapter 180W (19V x 9.5A) Auto-sensing,100-240V AC Adapter **Battery** High Capacity Li-Ion (87Wh, 12-cell) Battery Lif[e\\*](http://www.mercadolibre.com.ar/argentina/ml/javascript.popWindow() Up to 3.77 hours

## **PC DE ESCRITORIO x 1**

Pc Intel Corei7 920

Características:

Microprocesador Intel Core i7 920 (8 nucleos de procesadores a 2.67 Ghz), Motherboard ASUS P6T de excelente prestaciones y todo tipo de puertos (incluyendo FireWire), 2 Gigabyte de memoria RAM Kingston DDR3/1066, Disco Duro SATA2 320 Gigas, Lector de Tarjetas Multimedia Universal, Gabinete VITSUBA con fuente de 450W y conector BTB para placas de video, Tarjeta Gráfica XFX NvidiaGeforce 9500GT DDR3 512Mb( DualDVI ,Exportadora SVideo,c/Adapatdor DVI-VGA) Tarjeta Sapphire Sintonizadora de Television c/ Control Remoto, Webcam Genius iLook300, Monitor LCD LG Flatron W2243s de 22 pulgadas, teclado Multimedia A4Tech y Mouse Genius NetScroll120, Grabadora DVD LG DualLayer SATA2.

**Justificación** (200 Palabras)**: En e**l servidor de nuestro requerimiento va a instalarse y funcionar el sistema M.A.S.I,, conjuntamente con la base de datos con los datos estadísticos de las consultas que se van a realizar en la red. Las notebooks se utilizarán para el desarrollo y las pruebas en diferentes sectores del Instituto Universitario Aeronáutico que poseen distintas direcciones IP asignadas, a los fines de probar que la funcionalidad de sistema M.A.S.I sea la adecuada autónomamente del lugar de donde sea ejecutado.

La PC de escritorio es para el becario la cual se prevé que utilice para su desarrollo e investigación.

## **3. CONTRATACIÓN DE SERVICIOS TÉCNICOS ESPECIALIZADOS**

**Descripción** (200 Palabras)**:**

- Tareas a realizar: Administración de electrónica de red (switch, firewall,..etc.)
- Gestión de redes comunicaciones, redes Lan, Wan virtuales gestión de las incidencias de comunicaciones con los proveedores.
- Experiencia Minima Requerida: 3- 5 años realizando tareas similares a la Fecha
- Conocimientos y experiencia de trabajo con prácticas de Testing y refactoring. Certificación internacional de proveedor / herramienta. Conocimientos de Modelado de Amenazas (Threat Modeling), Validación de identidad y roles en conjunto con el sistema operativo o el servidor de red, protocolos de transporte seguro (IPSec, SSL, Kerberos, WEP)
- Conocimiento de Idioma Inglés, diagramación lógica, algoritmos y estructuras de datos, programación: a) Estructurada, b) Orientada a Objetos (OO), etc., UML, bases de datos y sintaxis SQL, Experiencia académica con un lenguaje de programación
- Experiencia de trabajo: mínimo 1 (un) año, Conocimientos de UML, implementación y configuración de aplicaciones, testing unitario, funcional y de stress de aplicaciones, trabajo con Sistemas de control de versiones, Practicas de refactoring, Análisis y Diseño: a) Estructurado, b) Orientado a Objetos, etc.
- Experiencia de trabajo: Mínimo 3 (tres) años, Conocimientos de patrones de software empresarial, arquitectura de software y aplicaciones N-Capas, Prácticas de Testing y Refactoring, Certificación internacional de proveedor / herramienta.

#### **Justificación** (200 Palabras)**:**

El monitoreo de red puede presentar alternativas técnicas con respecto a los dispositivos utilizados (Líneas de comunicación, internas y externas, líneas de comunicación entre dispositivos) y/o las conexiones y protocolos a implementar en el desarrollo del software lo que hace necesario la posibilidad de acceder a consultas técnicas a compañías o empresas del ramo de provisión de servicios a telecomunicaciones.

## **4. BECARIOS**

#### **Cantidad de Becarios PIDDEF y descripción de tareas** (200 Palabras)**:**

La cantidad de becarios que debe concursarse es uno. Las tareas que debe realizar implica tener los siguientes conocimientos:

- Administración y configuración de Hubs y Switches.
- Conocimientos de Auto-Negociación.
- Configurar y conectar VLANs.
- Trunking (VLAN Trucking protocol, VTP prunning).
- **Etherchannel**
- MAC Address.
- Spanning tree.
- Administración y Configuración de Routers.
- **•** Predistribución (RIP, EIGRP,OSFP).
- Tuneles.
- Ethernet Resilient (HSRP).
- Router maps.
- Algoritmos de Switcheo.

#### \* Capa 1: Nivel físico

 Cable coaxial o UTP categoría 5, categoría 5e, categoría 6, categoría 6a Cable de fibra óptica, Cable de par trenzado, Microondas, Radio, RS-232.

Capa 2: Nivel de enlace de datos

\* Capa 3: Nivel de red ARP, RARP, IP (IPv4, IPv6), X.25, ICMP, IGMP, NetBEUI, IPX, Appletalk. \* Capa 4: Nivel de transporte TCP, UDP, SPX. \* Capa 5: Nivel de sesión NetBIOS, RPC, SSL. \* Capa 6: Nivel de presentación ASN.1. \* Capa 7: Nivel de aplicación SNMP, SMTP, NNTP, FTP, SSH, HTTP, SMB/CIFS, NFS, Telnet, IRC, POP3, IMAP, LDAP. Conocimetos avanzados acerca de: IP (*Internet Protocol*)

Ethernet, Fast Ethernet, Gigabit Ethernet, Token Ring, FDDI, ATM, HDLC.,cdp

- UDP (*User Datagram Protocol*)
- TCP (*Transmission Control Protocol*)
- DHCP (*Dynamic Host Configuration Protocol*)
- HTTP (*Hypertext Transfer Protocol*)
- FTP (*File Transfer Protocol*)
- Telnet (*Telnet Remote Protocol*)
- SSH (*Secure Shell Remote Protocol*)
- POP3 (*Post Office Protocol 3*)
- SMTP (*Simple Mail Transfer Protocol*)
- IMAP (*Internet Message Access Protocol*)
- SOAP (*Simple Object Access Protocol*)
- PPP (*Point-to-Point Protocol*)
- STP (*Spanning Tree Protocol*)
- SUPER (*Supreme Perpetued Resudict*

Conocimiento acerca de interfaces de programación de aplicaciones:

#### *Ejemplos de interfaces de programación*

- Microsoft WMI
- Microsoft Win32 API
- Microsoft Framework .NET
- OpenGL
- OpenCL
- Java EE
- API for SCSI device interfacing
- The Carbon APIs for the Macintosh OS
- Common Object Request Broker Architecture (CORBA)
- Symfony para PHP
- Drupal API

Experiencia en desarrollo de software:

Participación en el desarrollo y la implementación de un sistema de información siguiendo alguna metodología de desarrollo de software.

#### **Justificación** (200 Palabras)**:**

El monitoreo de la red que se va a implementar requiere del becario conocimientos específicos en el área de sistemas y telecomunicaciones para poder adaptar las herramientas de open source a la organización bajo normas ISO 17799 y 27001 de seguridad informática.

## **5. VIÁTICOS Y VIAJES**

**Descripción** (200 Palabras)**:**

# **Asistencia a:**

Instituto de Investigaciones Científicas y Técnicas de las FFAA (CITEFA) Fuerza Aérea Argentina Departamento de Seguridad Informática Ministerio de Defensa Equipo de Auditoría de Sistemas Ministerio de Economía Coordinación de Seguridad Informática Oficina Nacional de Tecnologías de la Información (ONTI) Universidad Tecnológica Nacional Regional Buenos Aires Centro de Seguridad Informática

ArCERT - Coordinación de Emergencias en Redes Teleinformáticas Av. Pte. Roque Sáenz Peña 511 - Piso 5 - Of. 514 (C1035AAA) Ciudad Autónoma de Buenos Aires Argentina

**Justificación** (200 Palabras)**:** 

Debido al carácter eminentemente tecnológico del proyecto y, a su inserción dentro del ámbito del Ministerio de Defensa y específicamente de la FAA, es necesario realizar consultas a los organismos encargados del tema de seguridad informática dentro del ámbito oficial.

# **7. FIRMAS Y APROBACIÓN DEL PROYECTO**

## **COMPROMISO CON EL PROYECTO**

**Los firmantes manifiestan el acuerdo para el desarrollo del proyecto en el marco de lo establecido por la Resolución MD Nº 549 con fecha 30 de mayo de 2008 y de la normativa emanada a partir de la misma.**

**El Director del proyecto deberá elevar el original del presente formulario a la Subsecretaría de Investigación Científica y Desarrollo Tecnológico, siendo responsabilidad de él la entrega en tiempo y forma.**

**Asimismo, deberá elevar copias a las autoridades de la Institución Ejecutora y de la Institución Beneficiaria del proyecto.**

**El Director del Proyecto deberá inicialar cada hoja y firmar en los espacios que así lo indiquen.** 

**Todos los datos consignados en este formulario tienen valor de Declaración Jurada.** 

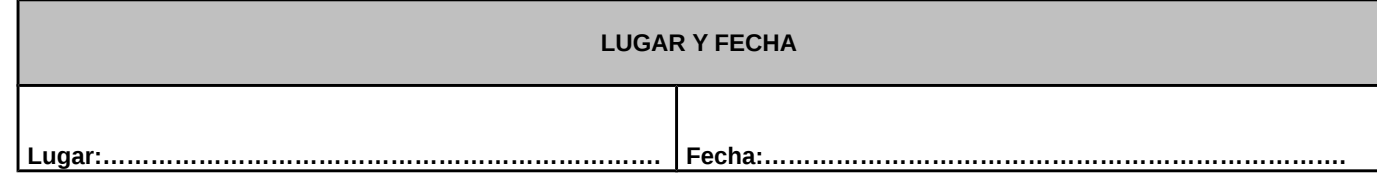

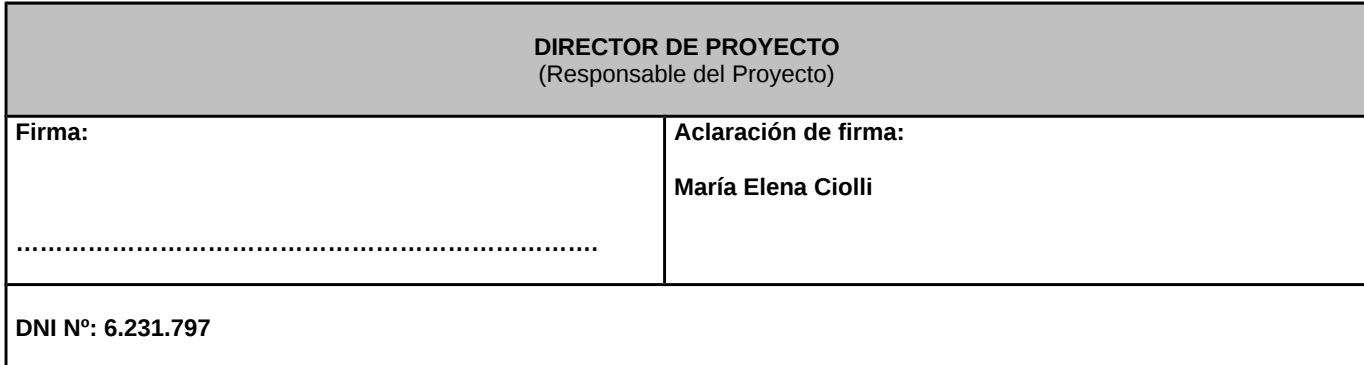

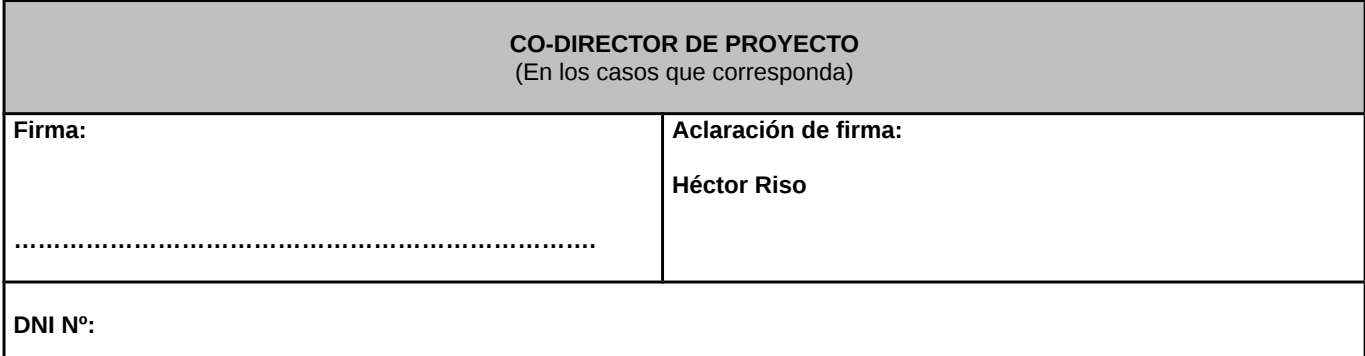

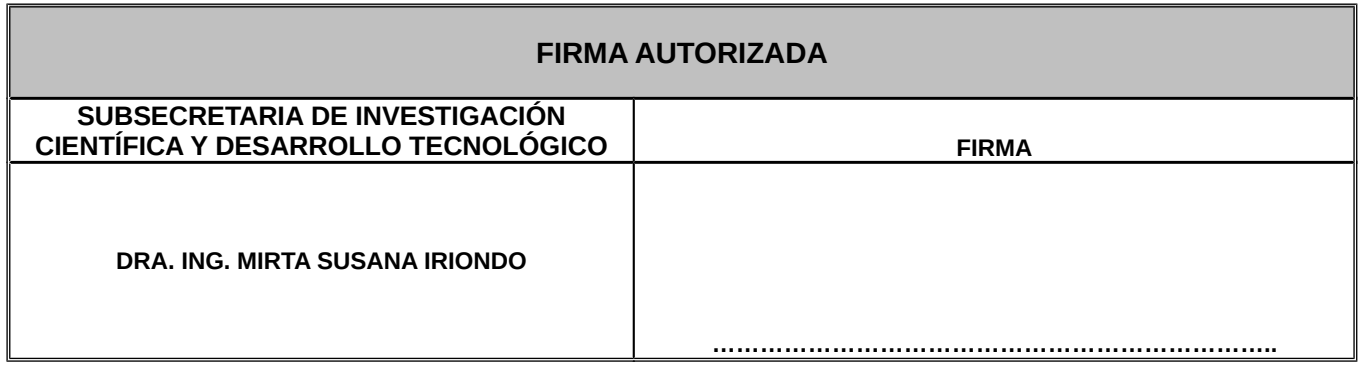

\*\*\*\*\*\*\*\*\*\*\*\*\*\*\*\*\*\*\*\*\*\*\*\*\*\*\*\*\*\*\*\*\*\*\*\*\*\*\*\*\*\*\*\*\*\*\*\*\*\*\*\*\*\*\*\*\*\*\*\*\*\*\*\*\*\*\*\*\*\*\*\*\*\*\*\*\*\*\*\*\*\*\*\*\*\*\*\*\*\*\*\*\*\*\*\*\*\*\*\*\*\*\*\*\*\*\*\*\*\*\*\*\*\*\*\*\*\*\*\*\*\*\*\*\*

**ANEXO A**

# **FORMACIÓN Y EXPERIENCIA DEL DIRECTOR DEL PROYECTO**

**FECHA DE NACIMIENTO 22 de febrero de 1950**

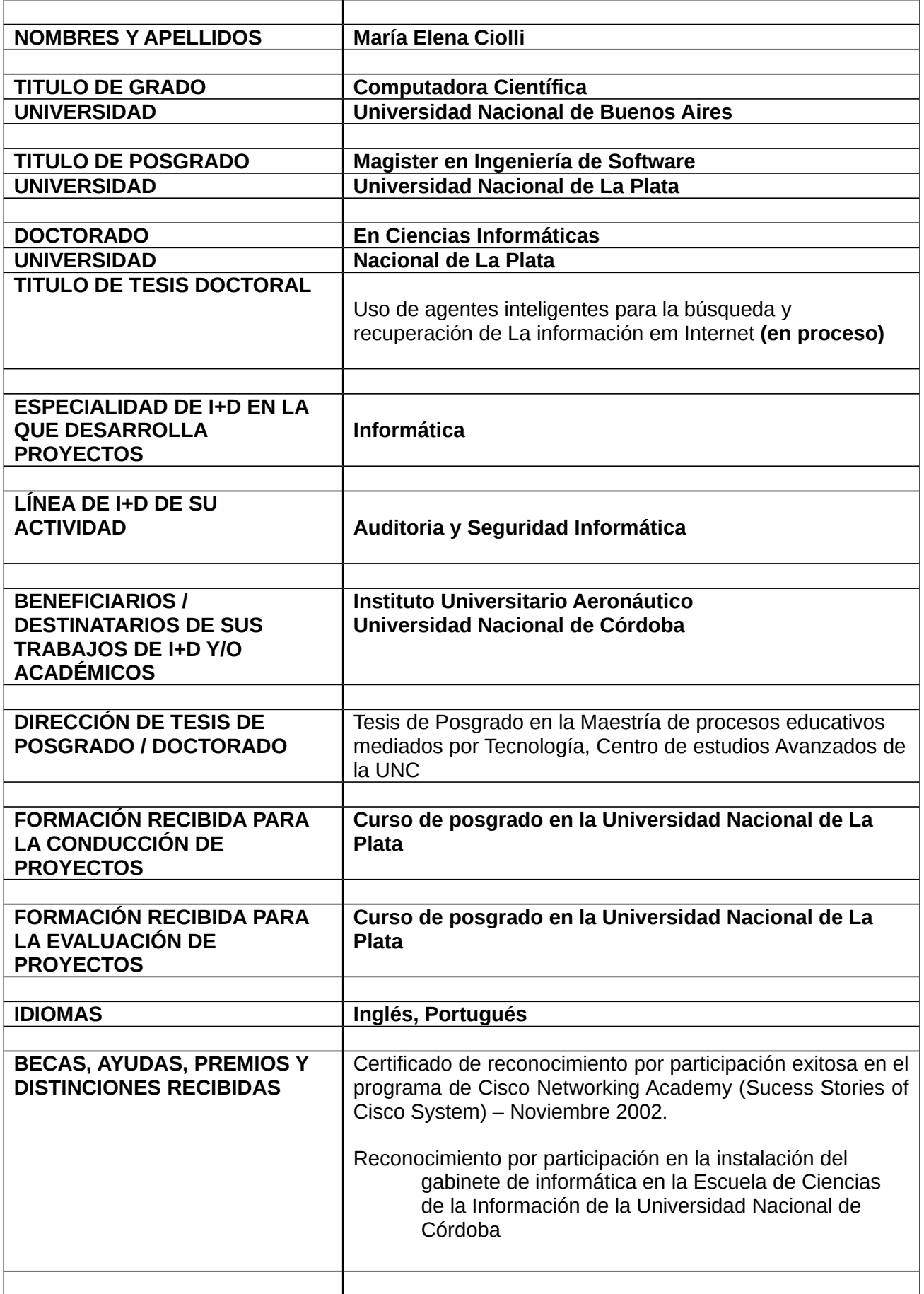

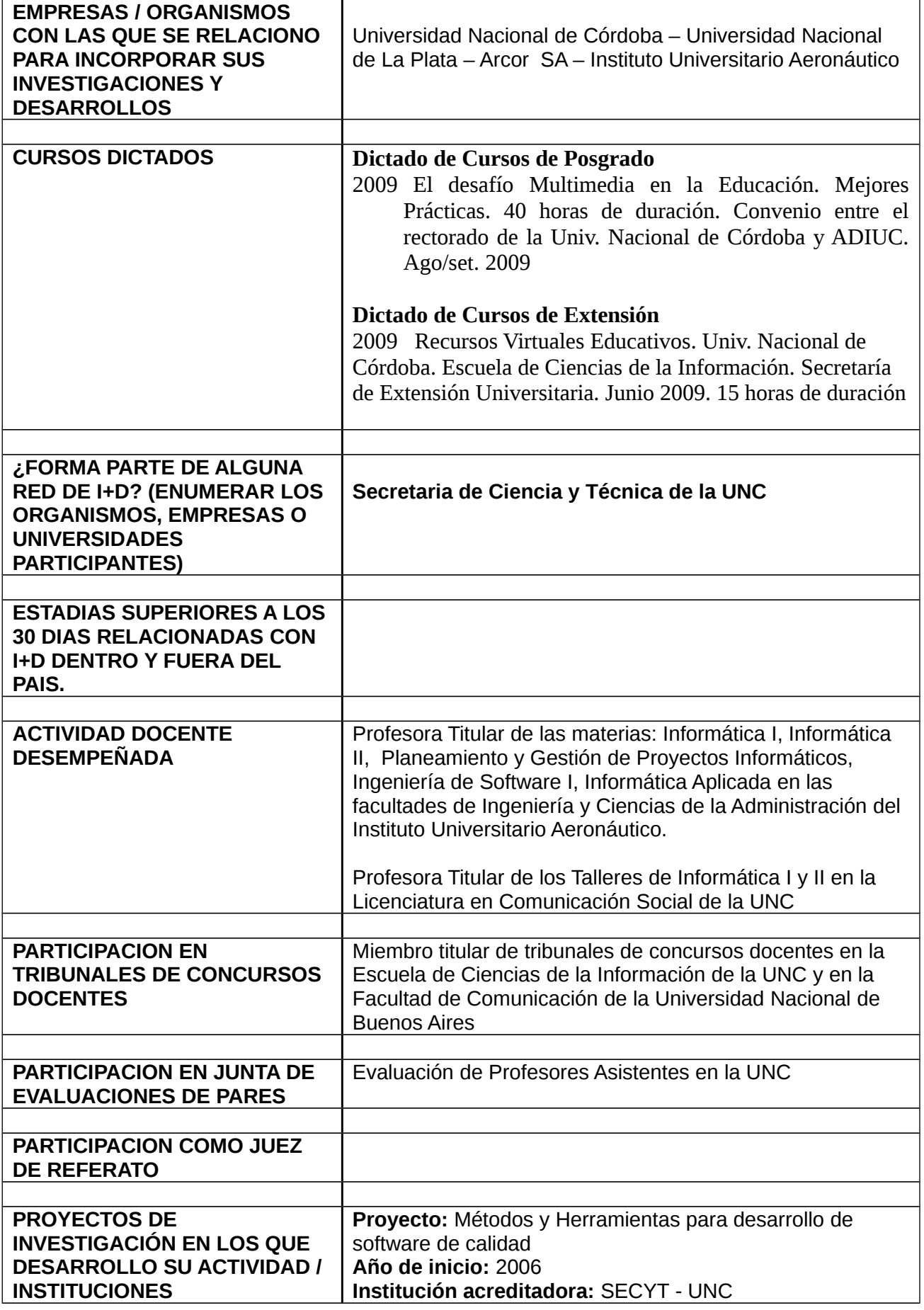

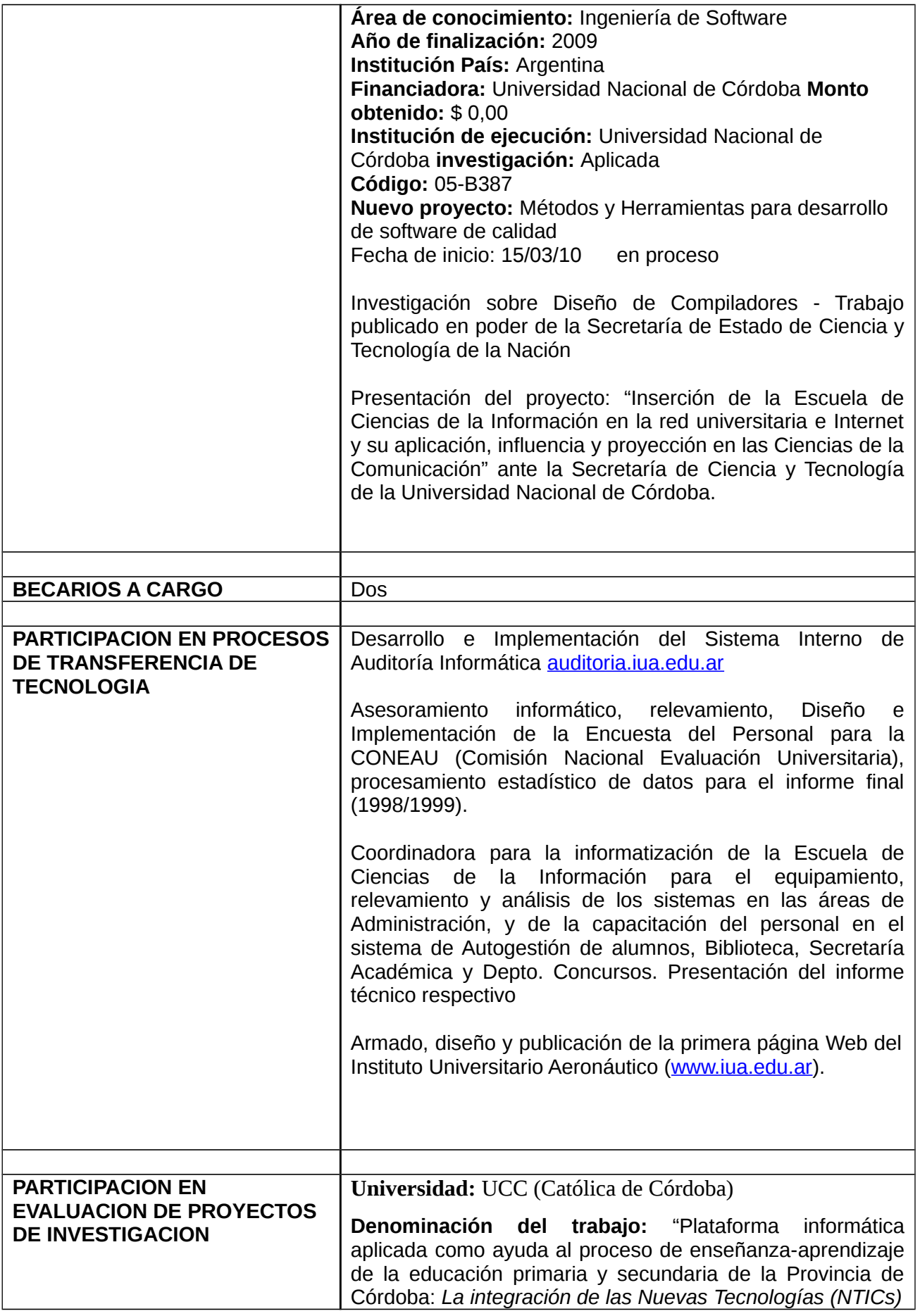

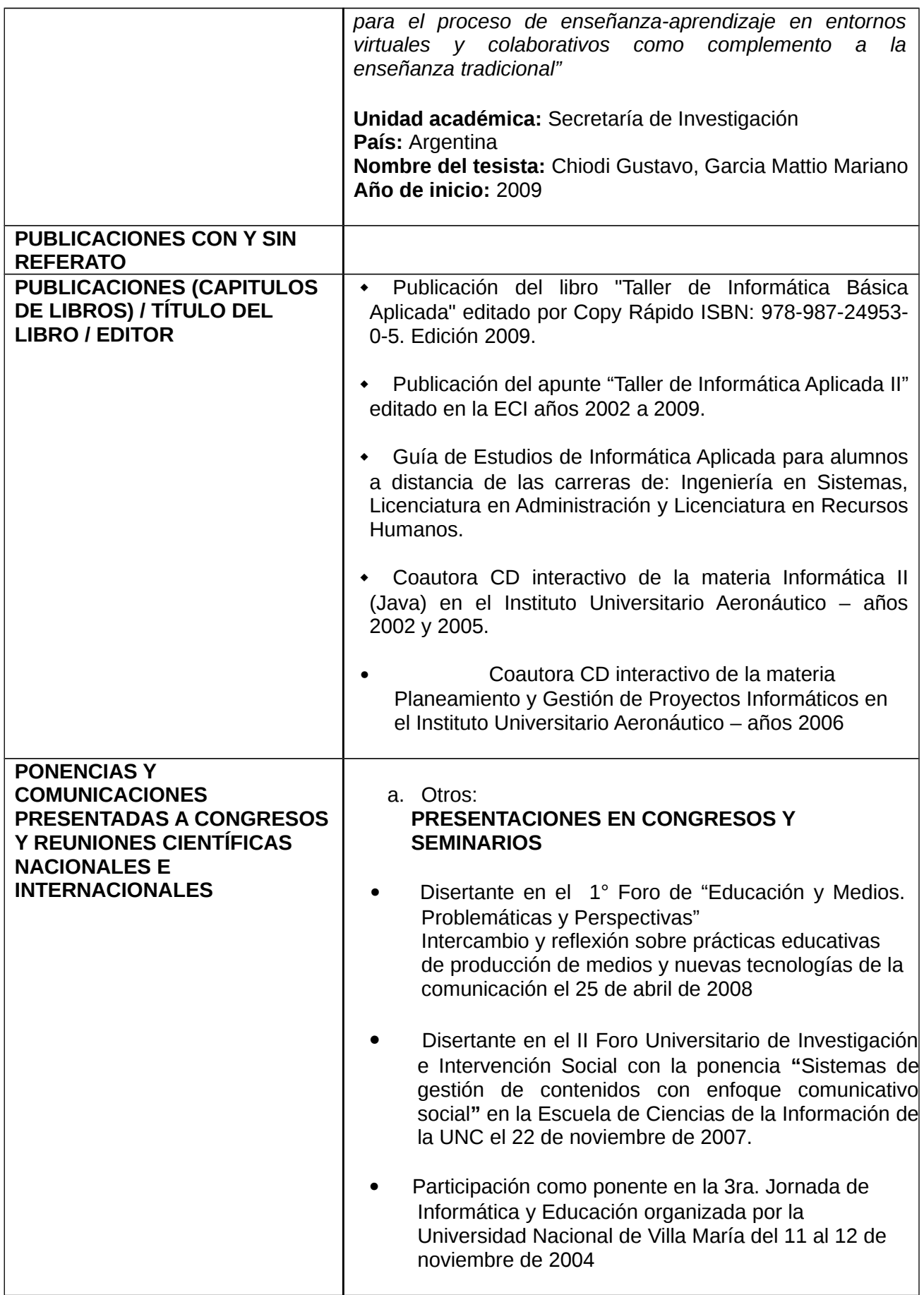

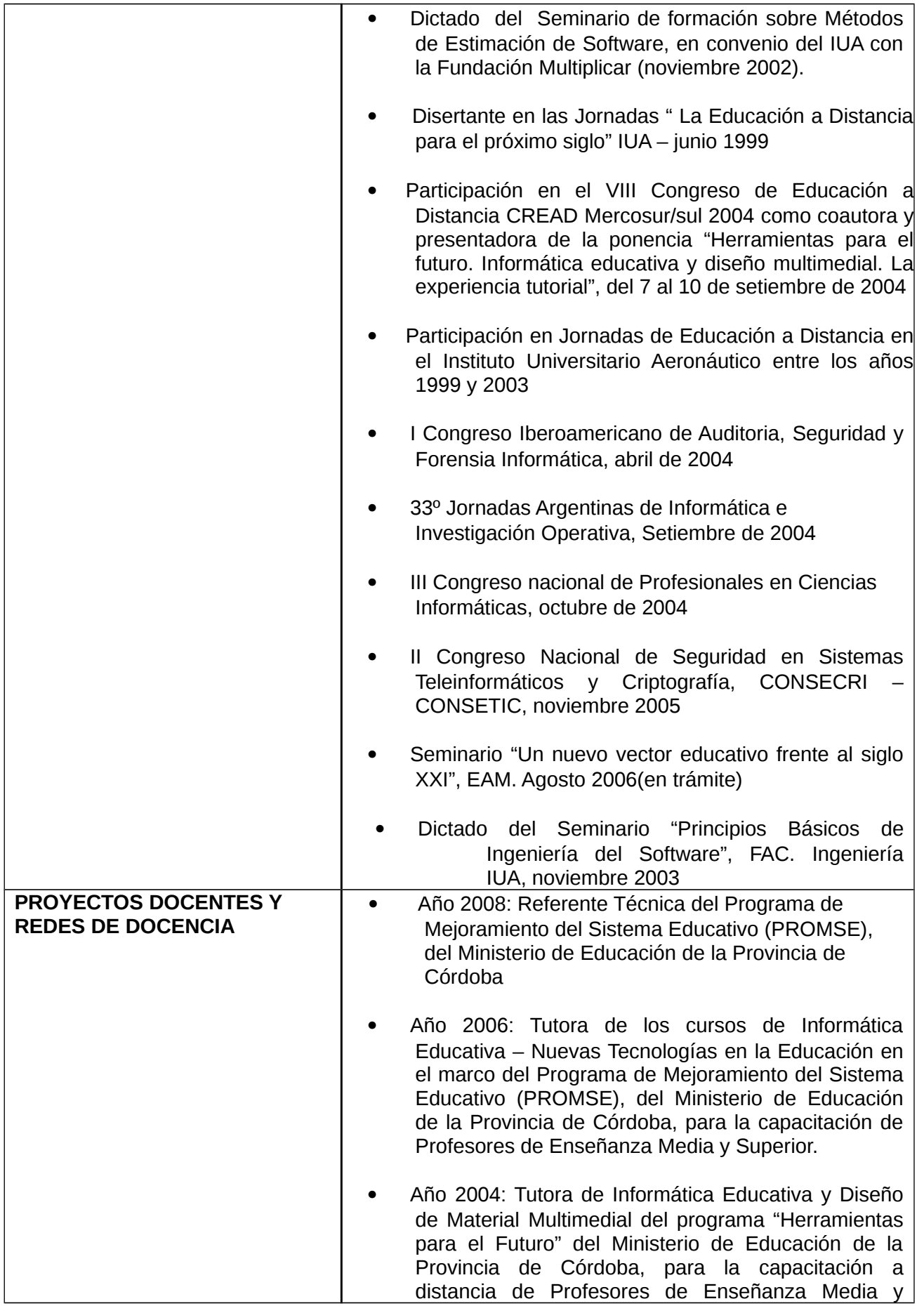

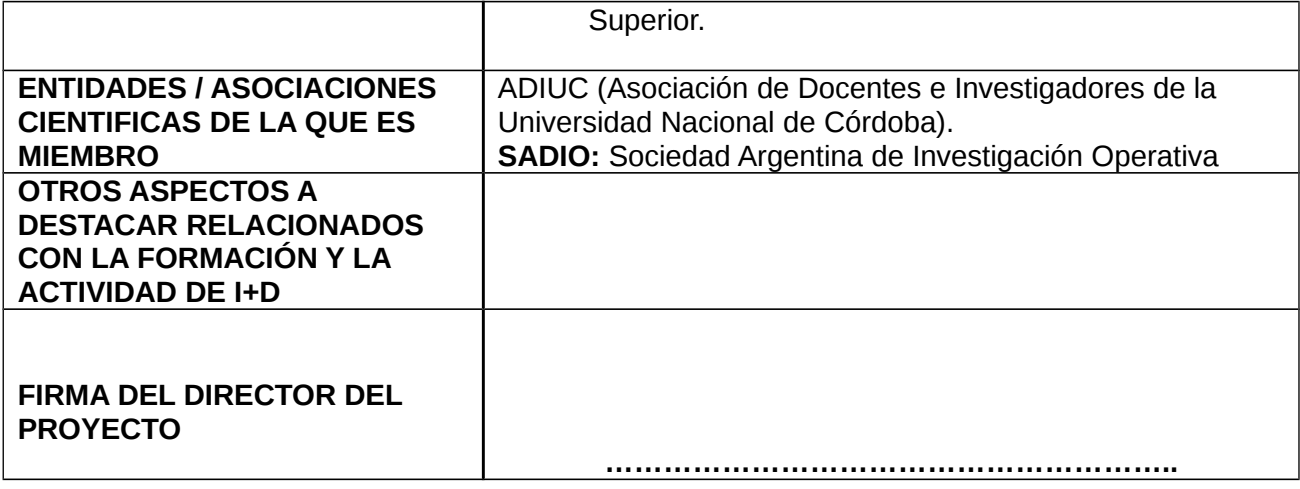

\*\*\*\*\*\*\*\*\*\*\*\*\*\*\*\*\*\*\*\*\*\*\*\*\*\*\*\*\*\*\*\*\*\*\*\*\*\*\*\*\*\*\*\*\*\*\*\*\*\*\*\*\*\*\*\*\*\*\*\*\*\*\*\*\*\*\*\*\*\*\*\*\*\*\*\*\*\*\*\*\*\*\*\*\*\*\*\*\*\*\*\*\*\*\*\*\*\*\*\*\*\*\*\*\*\*\*\*\*\*\*\*\*\*\*\*\*\*\*\*\*\*\*\*\*

# **ANEXO B**

# **FORMACIÓN Y EXPERIENCIA DEL CO-DIRECTOR DEL PROYECTO**

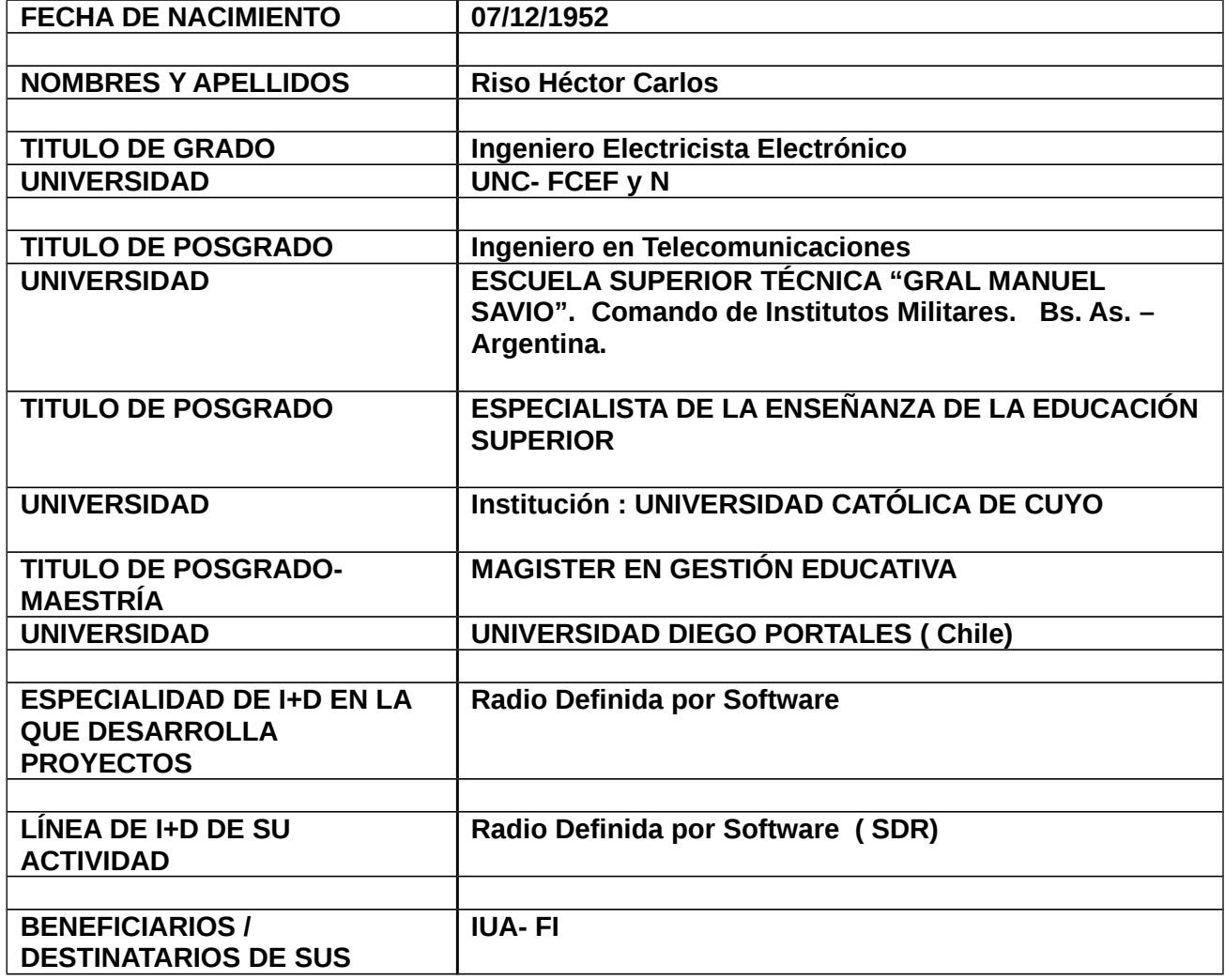

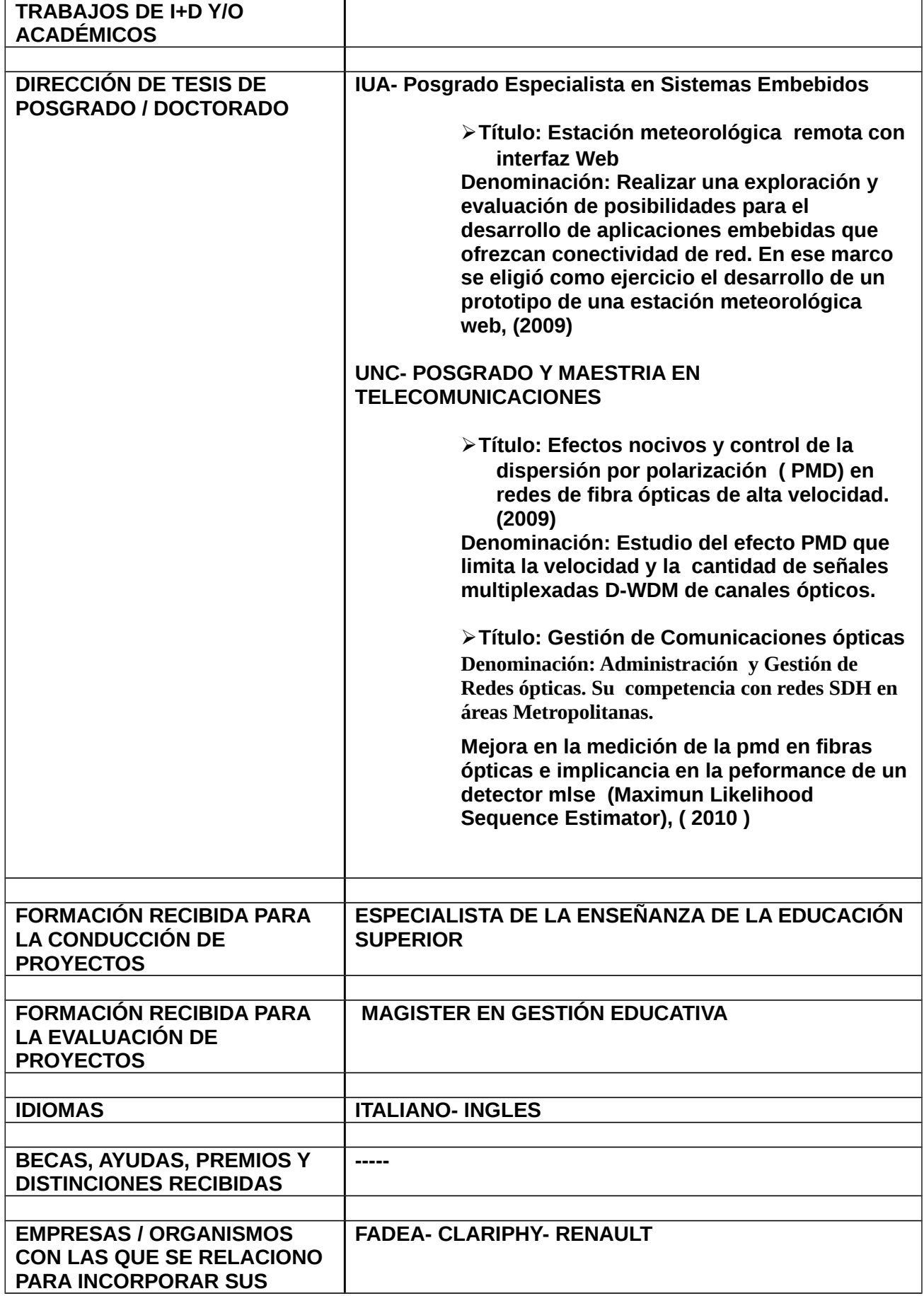

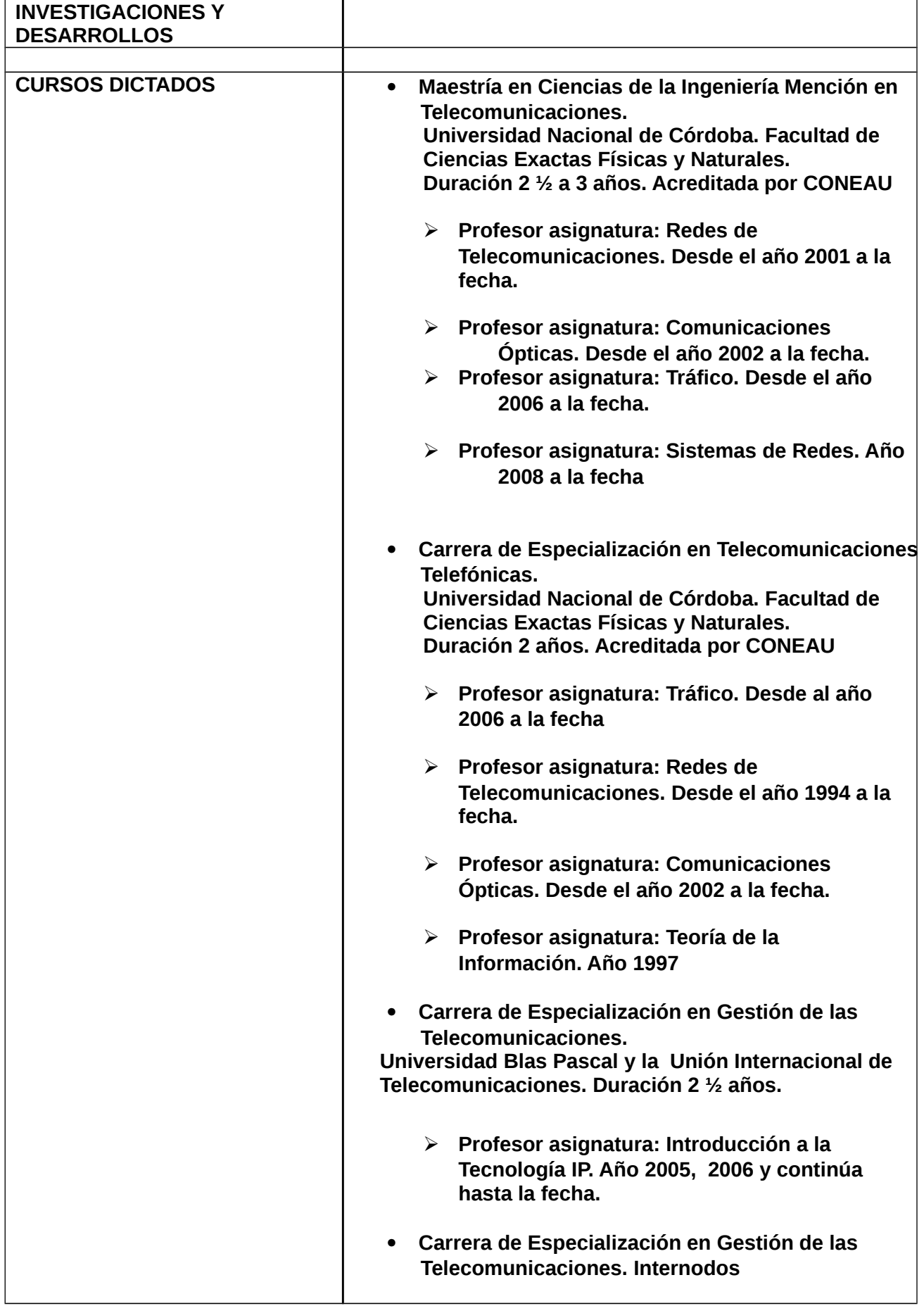

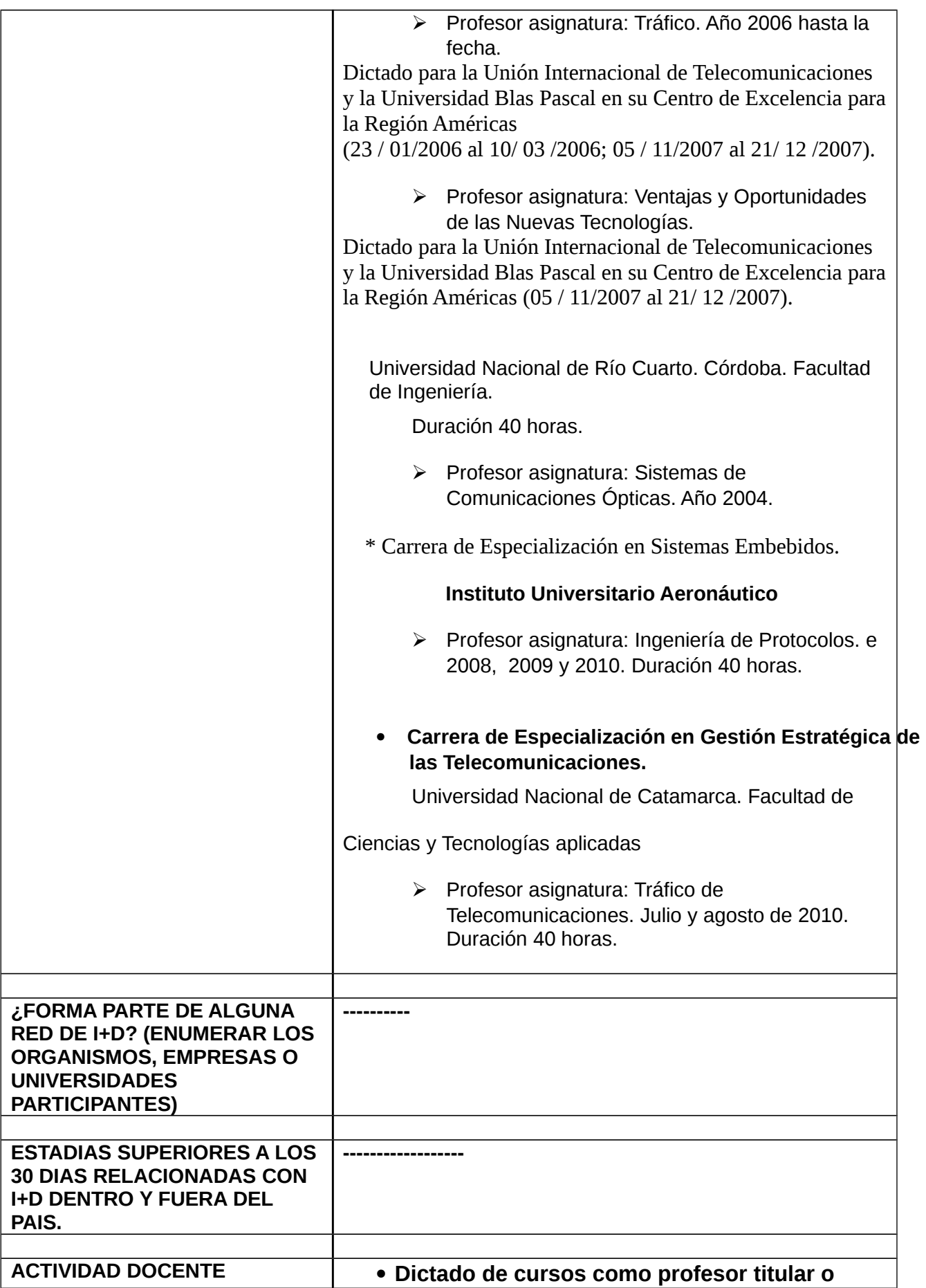

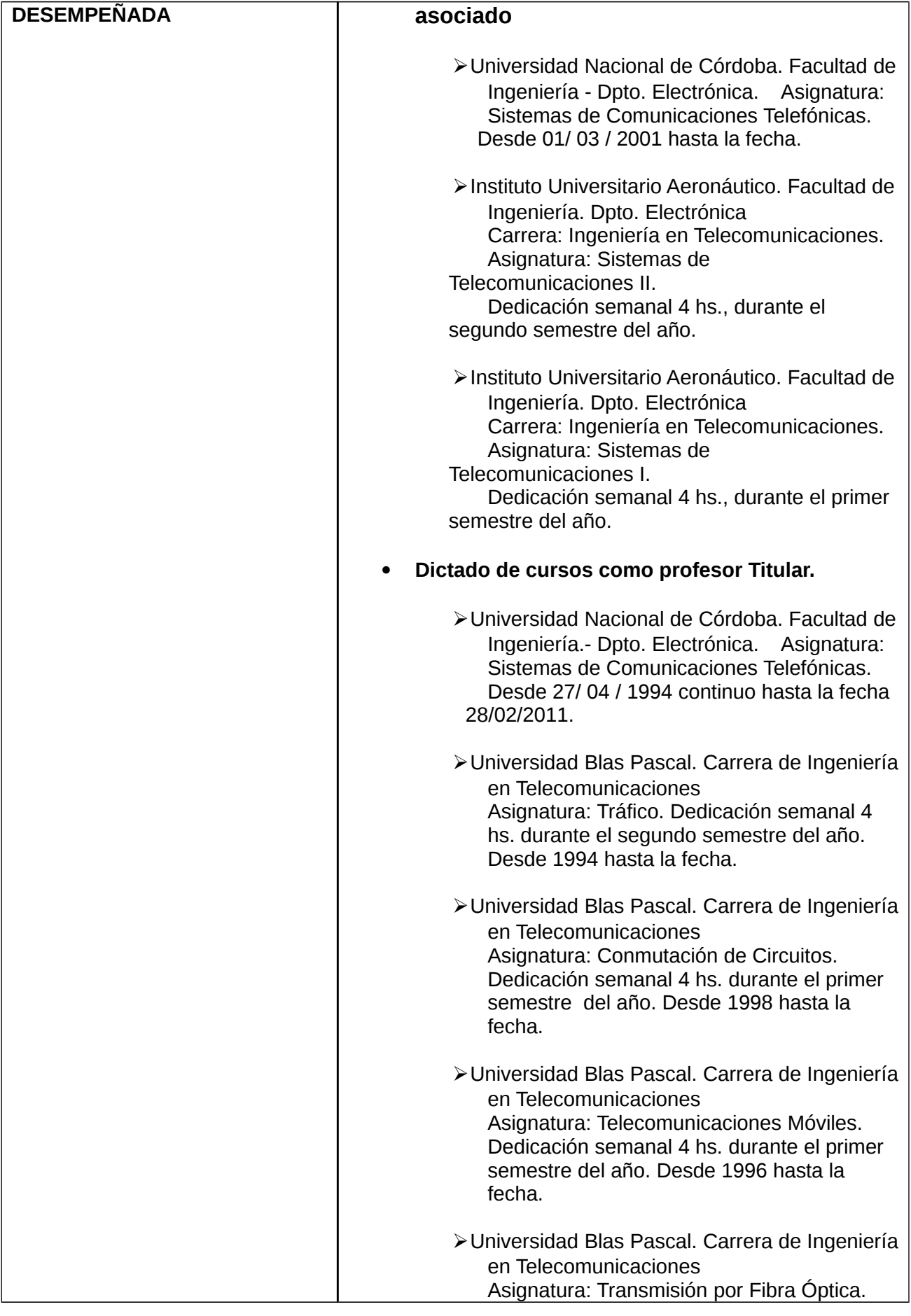

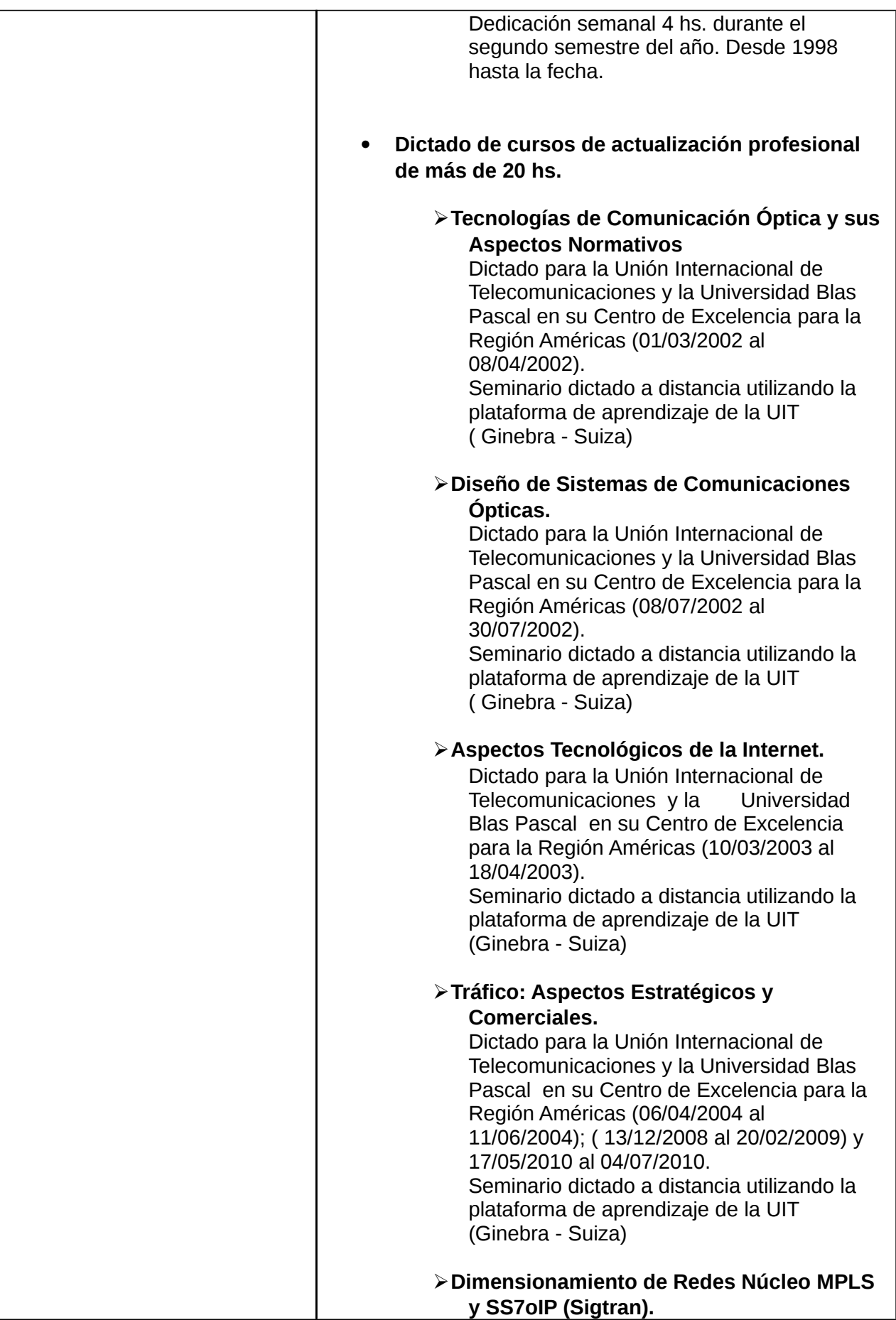

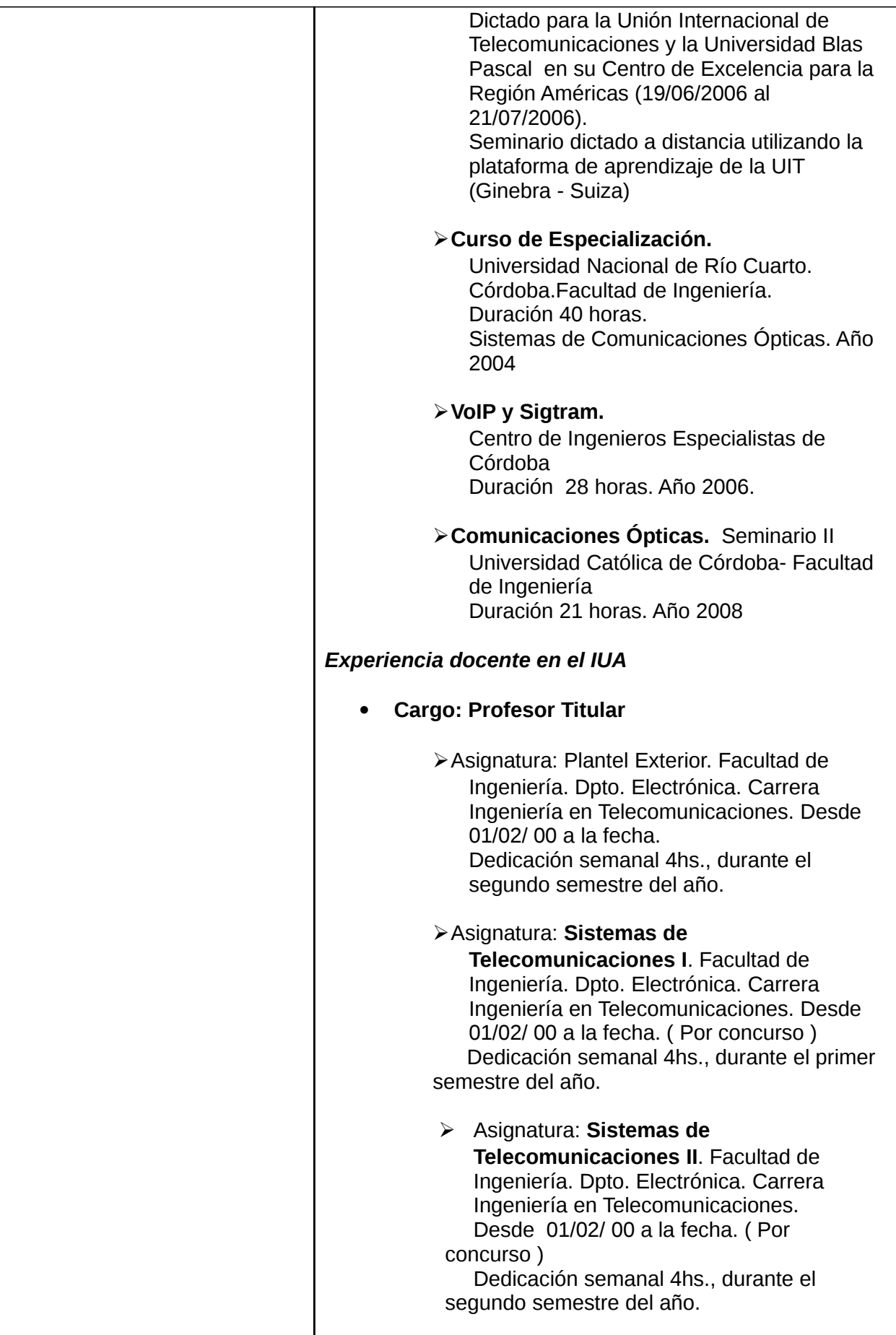

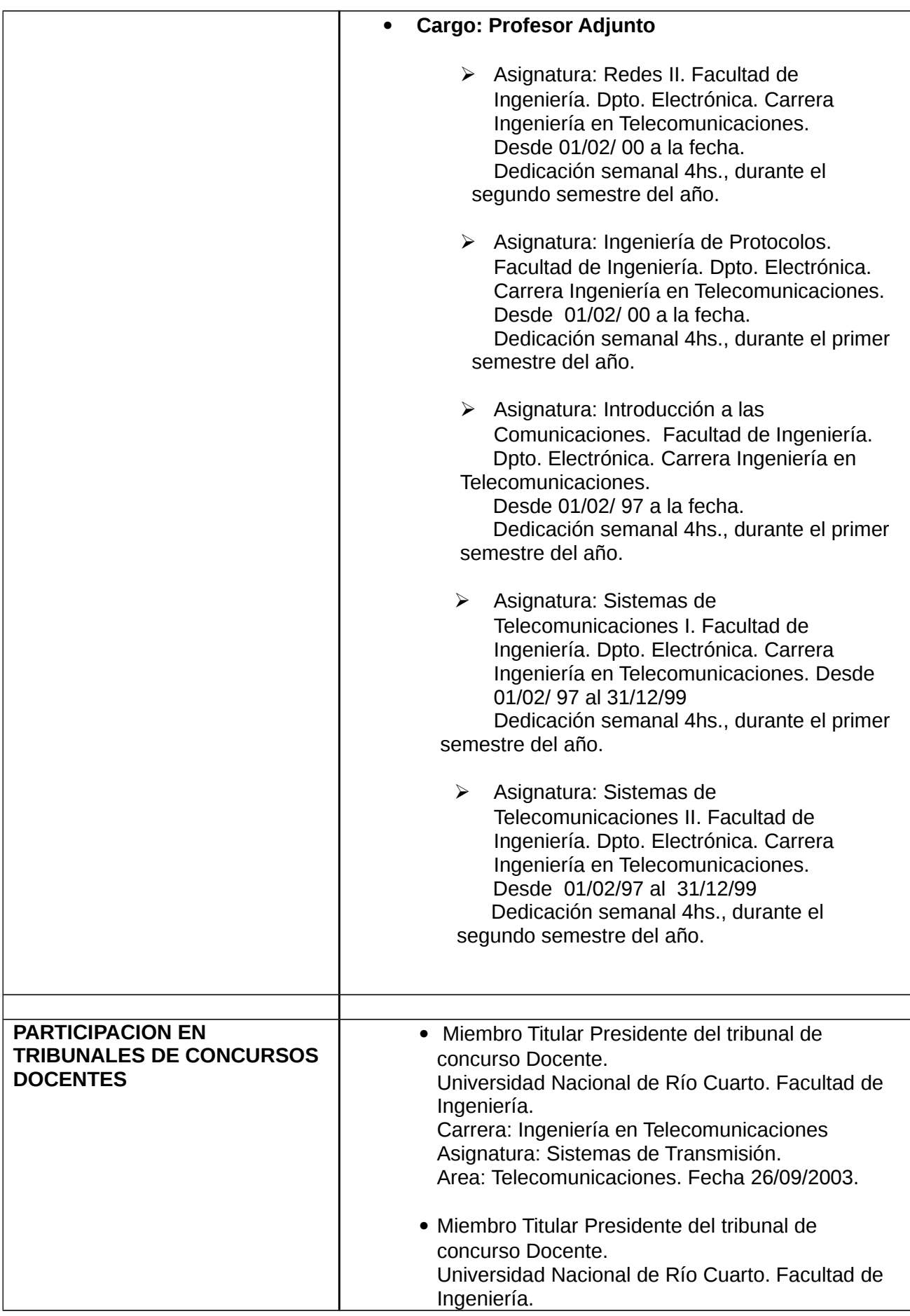

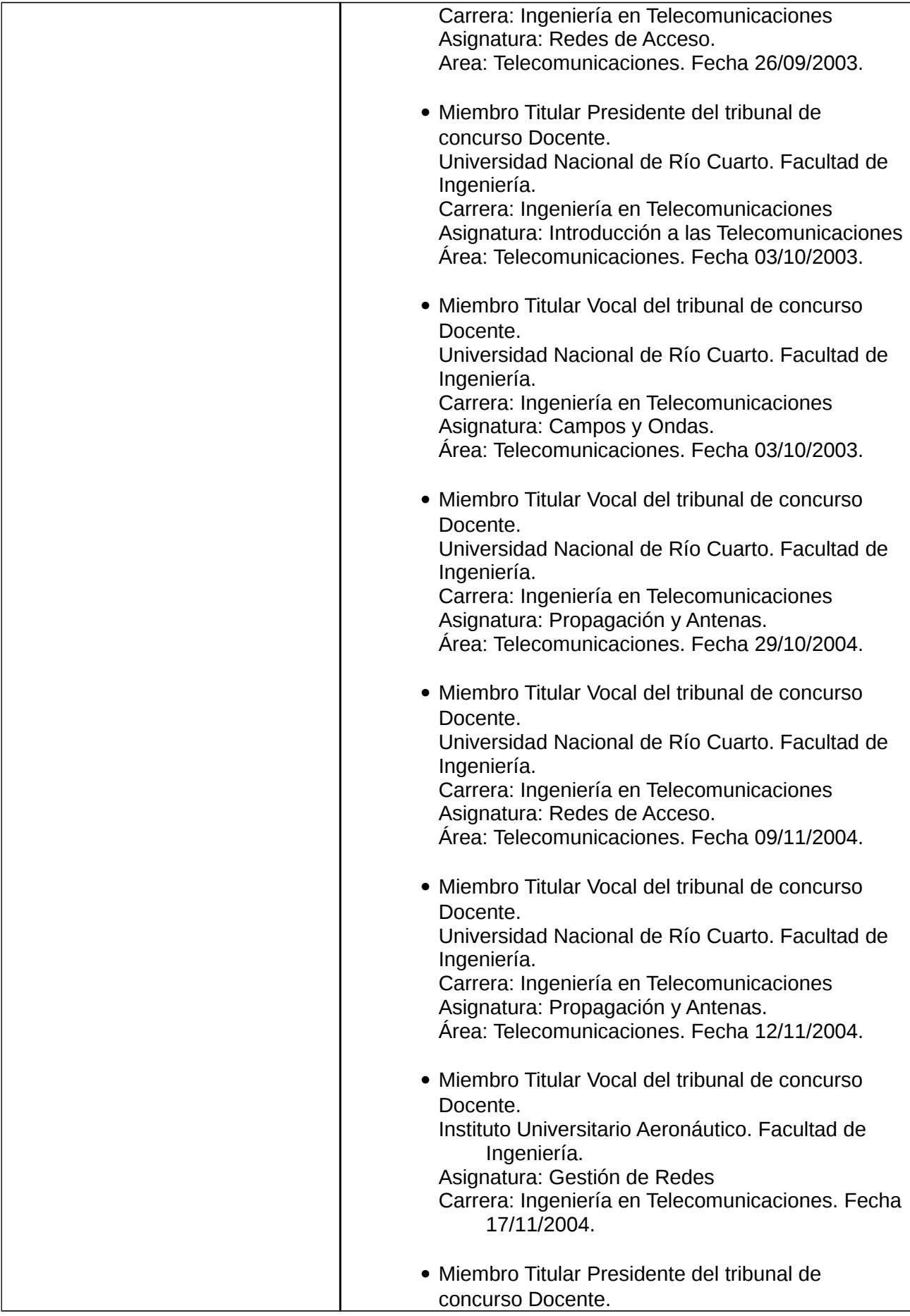

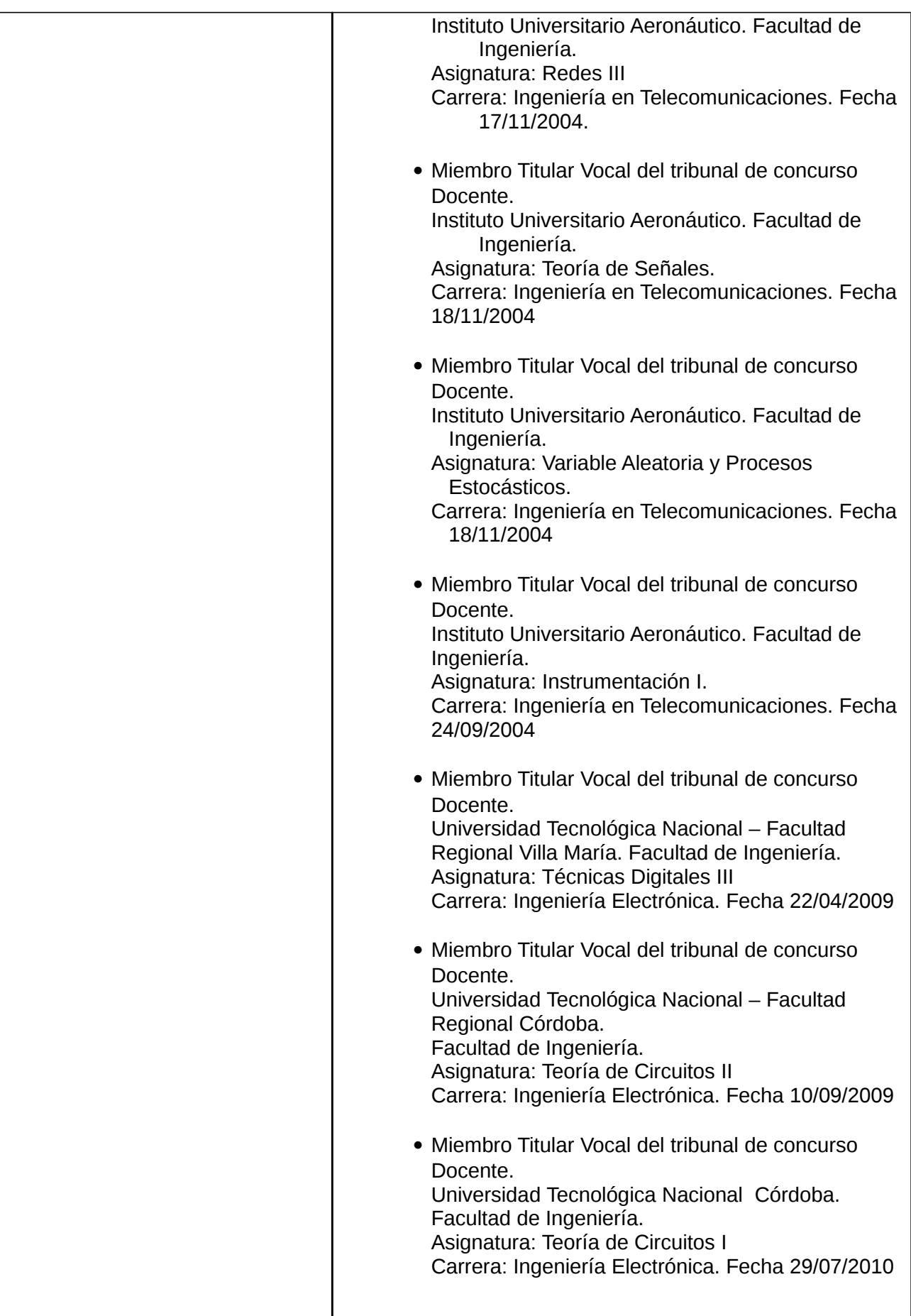

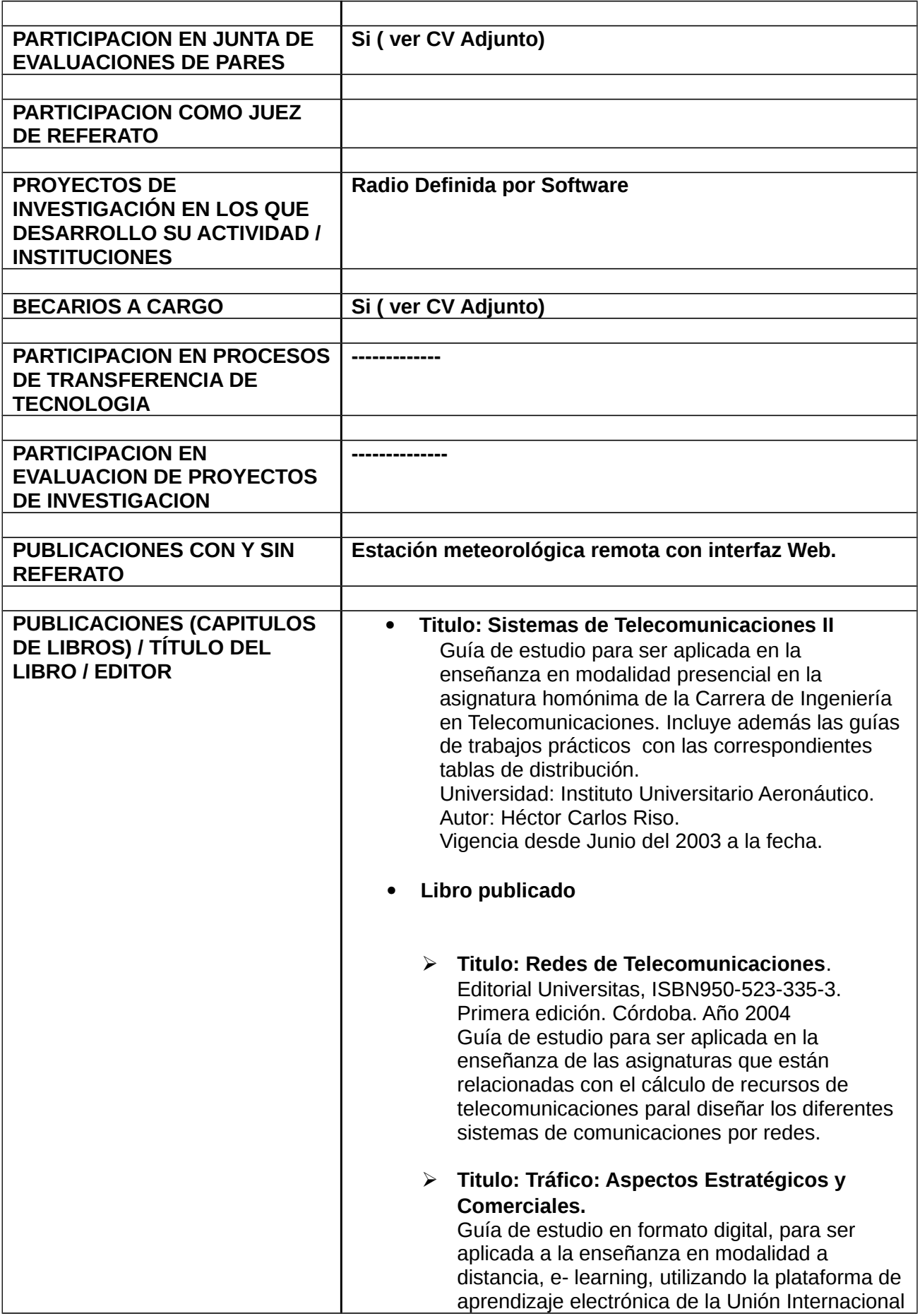

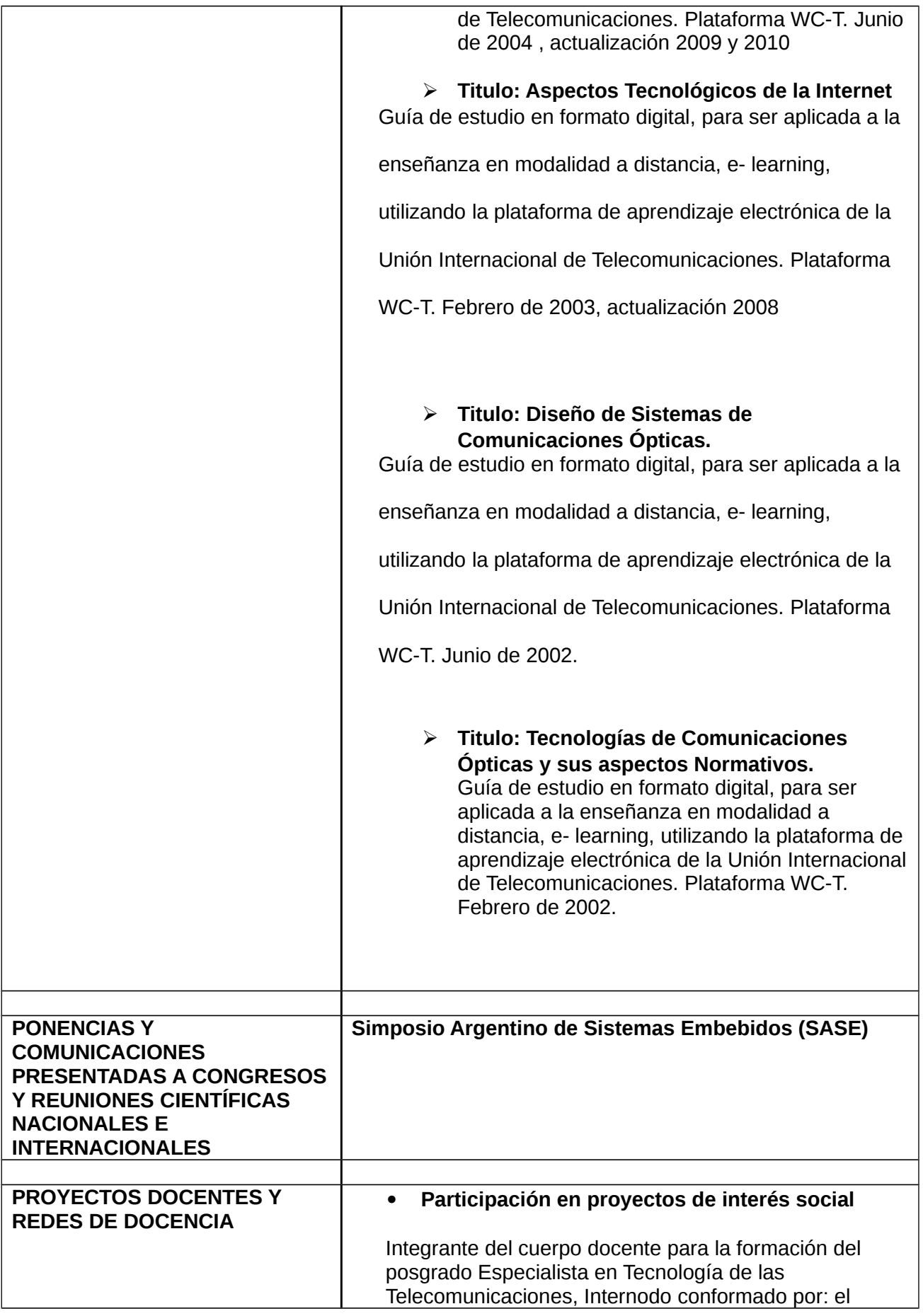

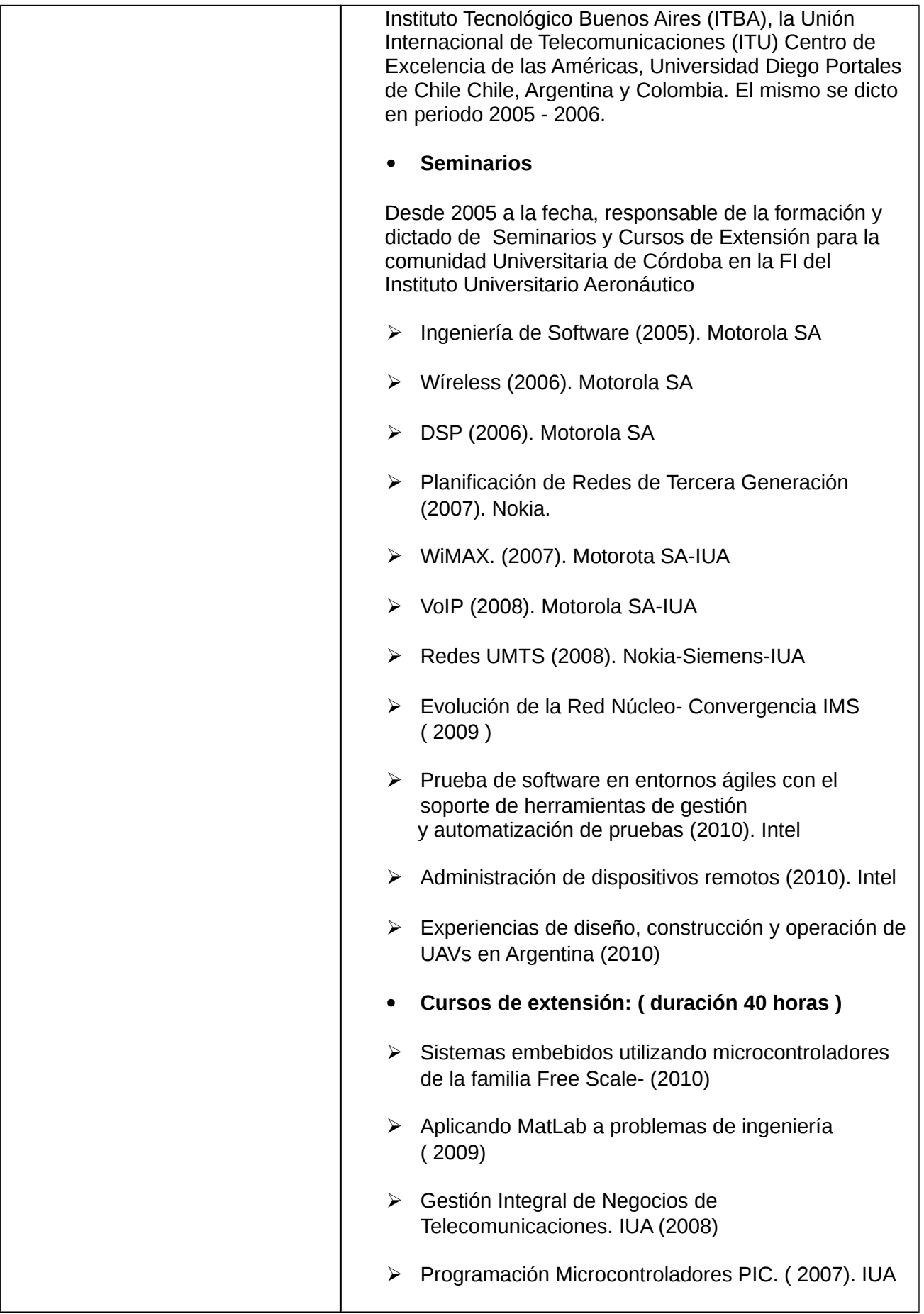

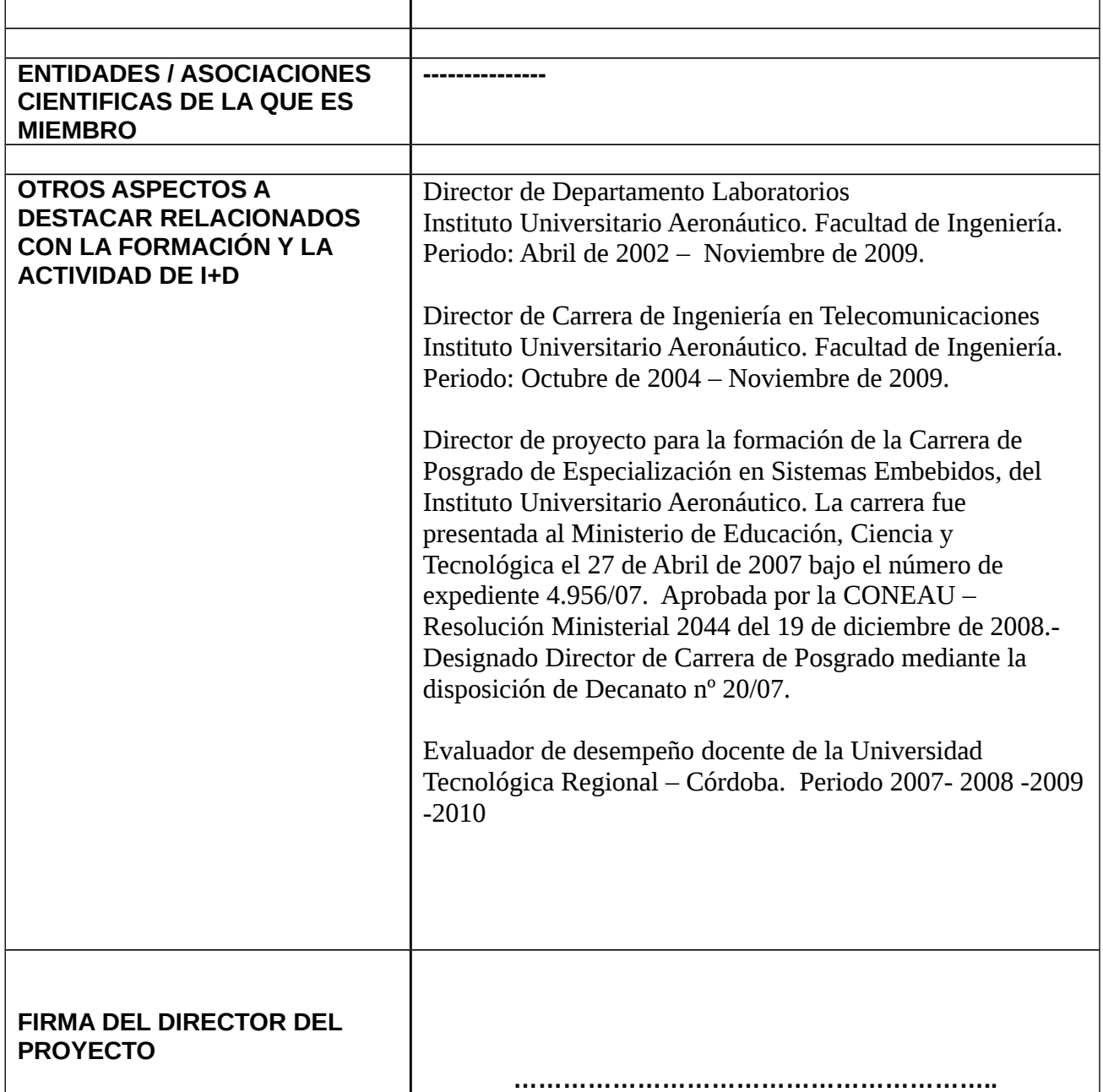

\*\*\*\*\*\*\*\*\*\*\*\*\*\*\*\*\*\*\*\*\*\*\*\*\*\*\*\*\*\*\*\*\*\*\*\*\*\*\*\*\*\*\*\*\*\*\*\*\*\*\*\*\*\*\*\*\*\*\*\*\*\*\*\*\*\*\*\*\*\*\*\*\*\*\*\*\*\*\*\*\*\*\*\*\*\*\*\*\*\*\*\*\*\*\*\*\*\*\*\*\*\*\*\*\*\*\*\*\*\*\*\*\*\*\*\*\*\*\*\*\*\*\*\*\*

**ANEXO C**

# **RAMAS ASOCIADAS A LAS DISCIPLINAS INTERVINIENTES**

# INGENIERÍA AERONÁUTICA:

- Regímenes subsónicos, supersónicos e hipersónicos.
- Arquitectura y cálculo de estructuras aeronáuticas.
- Geometría de vuelo.
- Modelado matemático.
- Sistemas de control y quiado.
- **•** Perfiles aerodinámicos.
- **Fluidos compresibles.**
- **Propulsores de vehículos aeronáuticos.**
- **Materiales y aleaciones especiales.**

## INGENIERÍA MECÁNICA:

- Arquitectura y cálculo de estructuras mecánicas.
- Fluidos compresibles e incompresibles.
- **Materiales.**
- **Fatiga de materiales.**
- **•** Dinámica estructural.
- Modelado matemático.
- Sistemas de control.

# INGENIERÍA ELECTRÓNICA:

- Digitalización.
- Radares.
- **Comunicaciones.**
- Transmisión de datos.
- **Hardware computacional.**
- Circuitos híbridos e integrados.
- Sistemas de control y quiado.
- **Microelectrónica.**
- Automatización.
- Robótica.

## CIENCIAS MATEMÁTICAS:

- **Investigación operativa.**
- **Modelos de datamining.**
- **Lógica.**
- **Modelos matemáticos.**
- Geometría diferencial.
- **•** Probabilidad y estadística.
- **-** Topología.
- Álgebra.
- **Ecuaciones diferenciales.**
- **Matemática discreta.**

# CIENCIAS DE LA COMPUTACIÓN / INGENIERÍA INFORMÁTICA:

- **Software.**
- **Hardware.**
- **Redes Informáticas.**
- **Sistemas.**
- **Datamining.**
- **Modelado numérico.**

# CIENCIAS FÍSICAS:

- **Láseres.**
- Radiación electromagnética.
- · Nanotecnologías.
- **Electrónica.**
- Propiedades eléctricas y magnéticas de los sólidos.
- **Descargas eléctricas.**
- **Estructuras mecánicas y propiedades técnicas.**
- **Materiales y aleaciones especiales.**
- Modelado matemático.

# CIENCIAS QUÍMICAS:

- Plantas piloto.
- **-** Combustión.
- Combustibles renovables y no renovables.
- **Lubricantes.**
- Química de laboratorios y plantas.
- **Líquidos, gases y sólidos (Reacciones).**
- **Explosivos.**
- **Balística interior.**
- **Propulsantes sólidos y líquidos.**
- Termodinámica.
- Química orgánica e inorgánica.

# CIENCIAS DE LA SALUD:

- · Inmunología.
- **Neurociencias.**
- Nutrición.
- · Patología.
- **•** Psicología clínica.
- **-** Psiquiatría.
- **-** Histología.
- **Toxicología.**
- Epidemiología.
- **Salud comunitaria/ medicina preventiva.**
- **Farmacia clínica.**
- **-** Farmacología.
- **Clínica quirúrgica.**
- Clínica odontológica.
- **-** Clínica médica.

# CIENCIAS BIOLÓGICAS:

Hidrobiología.

- Biología molecular.
- Microbiología.
- Ecología.
- Biología celular.

## CIENCIAS SOCIALES Y HUMANIDADES:

- Relaciones internacionales.
- Administración y políticas públicas.
- Sociología del conflicto internacional.
- **Geopolítica.**
- **-** Historia.

## CIENCIAS DEL AMBIENTE Y DEL HÁBITAT:

- Meteorología.
- Aeronomía.
- Climatología.
- Geología marina y oceanografía física.
- Hidrogeología.

#### **NOTA**

**SI FUERA NECESARIO PODRÁN CONSIDERARSE OTRAS RAMAS ASOCIADAS QUE NO HAYAN SIDO MENCIONADAS EN ESTE ANEXO, SIEMPRE TENIENDO EN CUENTA QUE LAS RAMAS DEBEN ESTAR ENMARCADAS EN LAS DISCIPLINAS CITADAS EN EL FORMULARIO DE CONVOCATORIA.** 

## \*\*\*\*\*\*\*\*\*\*\*\*\*\*\*\*\*\*\*\*\*\*\*\*\*\*\*\*\*\*\*\*\*\*\*\*\*\*\*\*\*\*\*\*\*\*\*\*\*\*\*\*\*\*\*\*\*\*\*\*\*\*\*\*\*\*\*\*\*\*\*\*\*\*\*\*\*\*\*\*\*\*\*\*\*\*\*\*\*\*\*\*\*\*\*\*\*\*\*\*\*\*\*\*\*\*\*\*\*\*\*\*\*\*\*\*\*\*\*\*\*\*\*\*\*

# **ANEXO D**

# **ACTA DE CONCURSO DE BECA ASOCIADA AL PROYECTO PIDDEF 2011**

A los [] días del mes de [] del año [] a los efectos de cumplimentar el procedimiento para la selección de [completar con un/dos/tres] becarios y habiéndose cumplido el trámite de difusión del concurso a través de [], se reúne el Tribunal integrado por [], [] y [] para analizar las presentaciones de los postulantes a una beca de [completar con Formación / Maestría / Posgrado / Doctoral / Posdoctoral] sobre el tema: [], correspondiente al proyecto [completar con título abreviado] y que tiene como Director a: []

Los postulantes son:

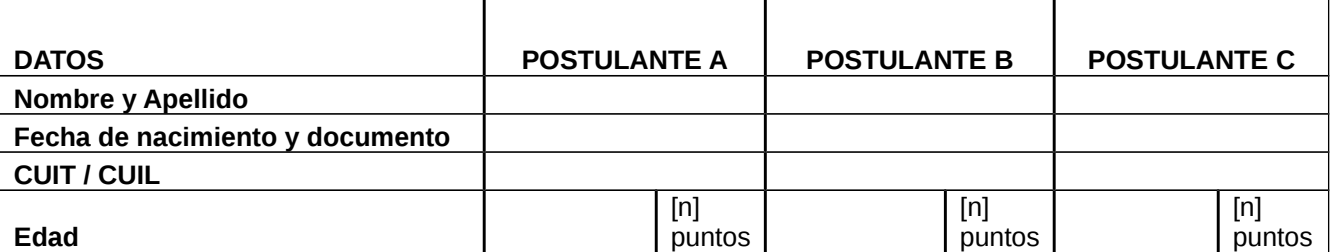

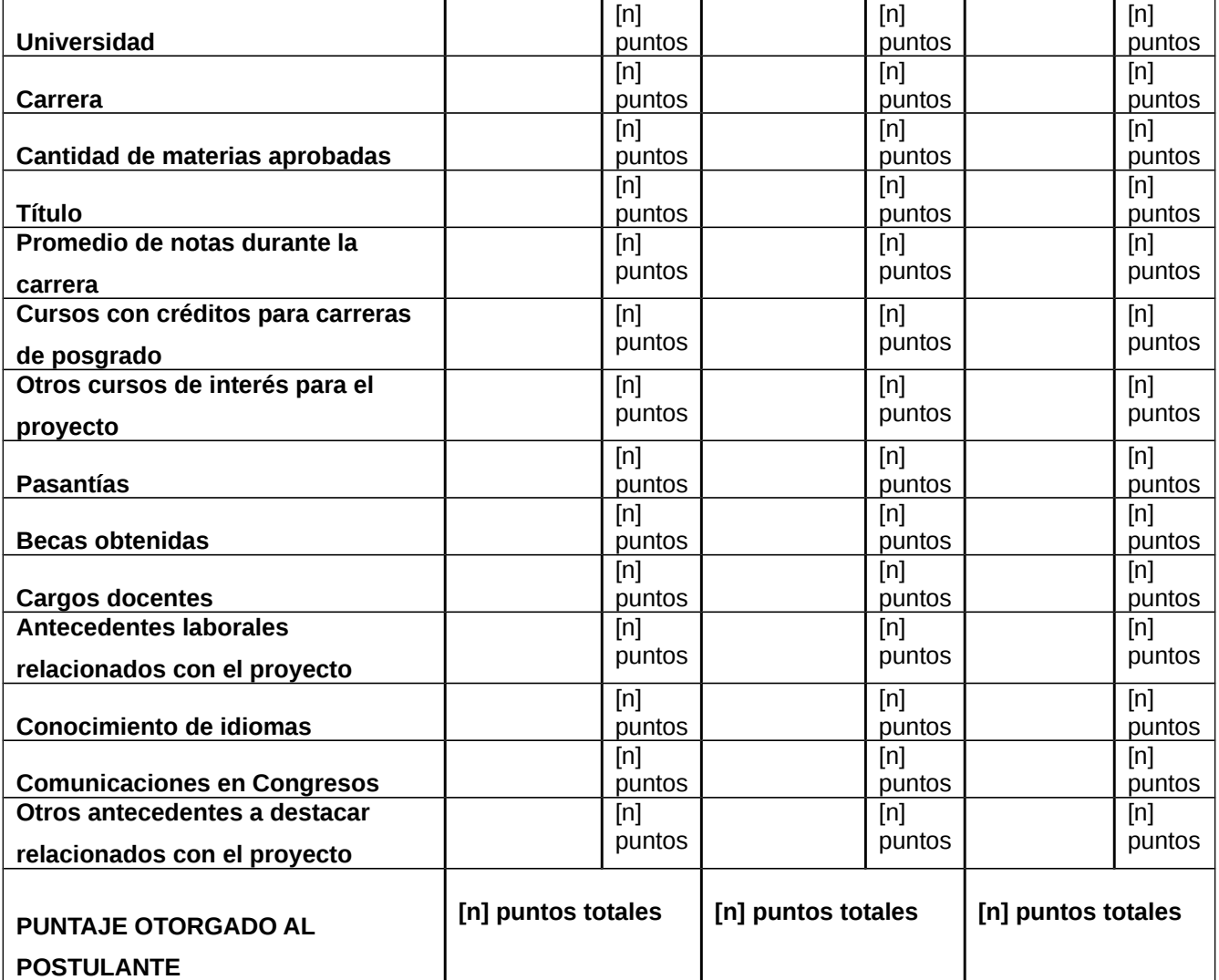

Otorgue un puntaje a cada ítem sobre una escala del 0 al 100.

Se deberán adjuntar los tres curriculums vitae, en los que el postulante correspondiente deberá incialar cada página y firmar al final del documento. Asimismo, se deberán adjuntar copias de los títulos o de los certificados analíticos de materias aprobadas y de las dos primeras páginas de los DNI.

**EN CONSECUENCIA, POR LOS ANTECEDENTES ACREDITADOS SE ESTABLECE EL SIGUIENTE ORDEN DE MÉRITO:** 

**1-**

**2-**

**3-**

El Jurado propone adjudicar la beca de referencia a [], DNI N° [], por el término de 12 meses a partir de la aprobación del proyecto y con un estipendio de \$ 3.800- por mes.

# **Firmas del Tribunal Evaluador:**

Firma................... Firma.......................... Firma.......................

# **DATOS COMPLEMENTARIOS DE LOS POSTULANTES A BECA**

# *DATOS PERSONALES POSTULANTE A:*

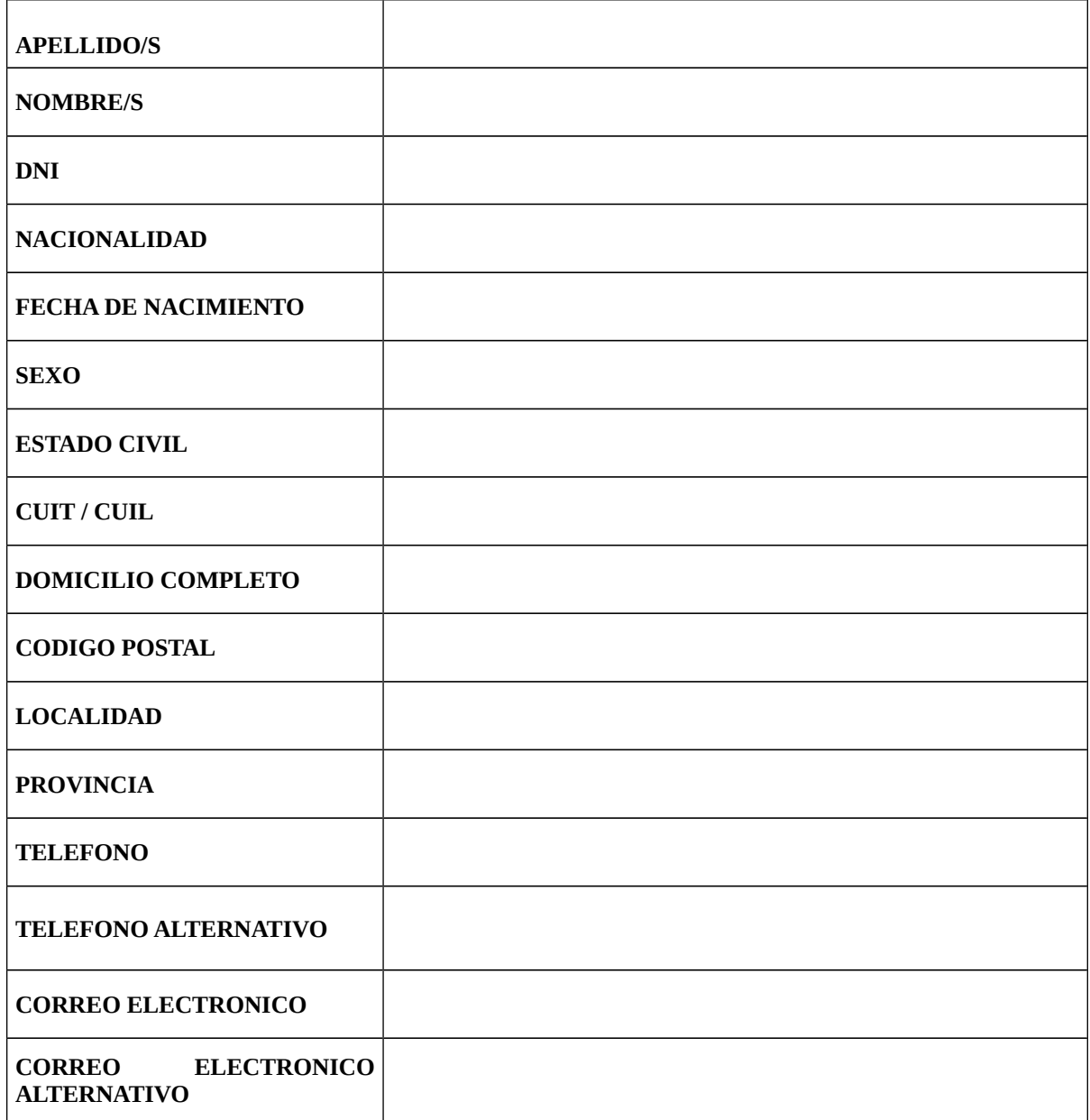

FIRMA Y ACLARACIÓN DEL POSTULANTE A: ....................................................................................................

# *DATOS PERSONALES POSTULANTE B:*

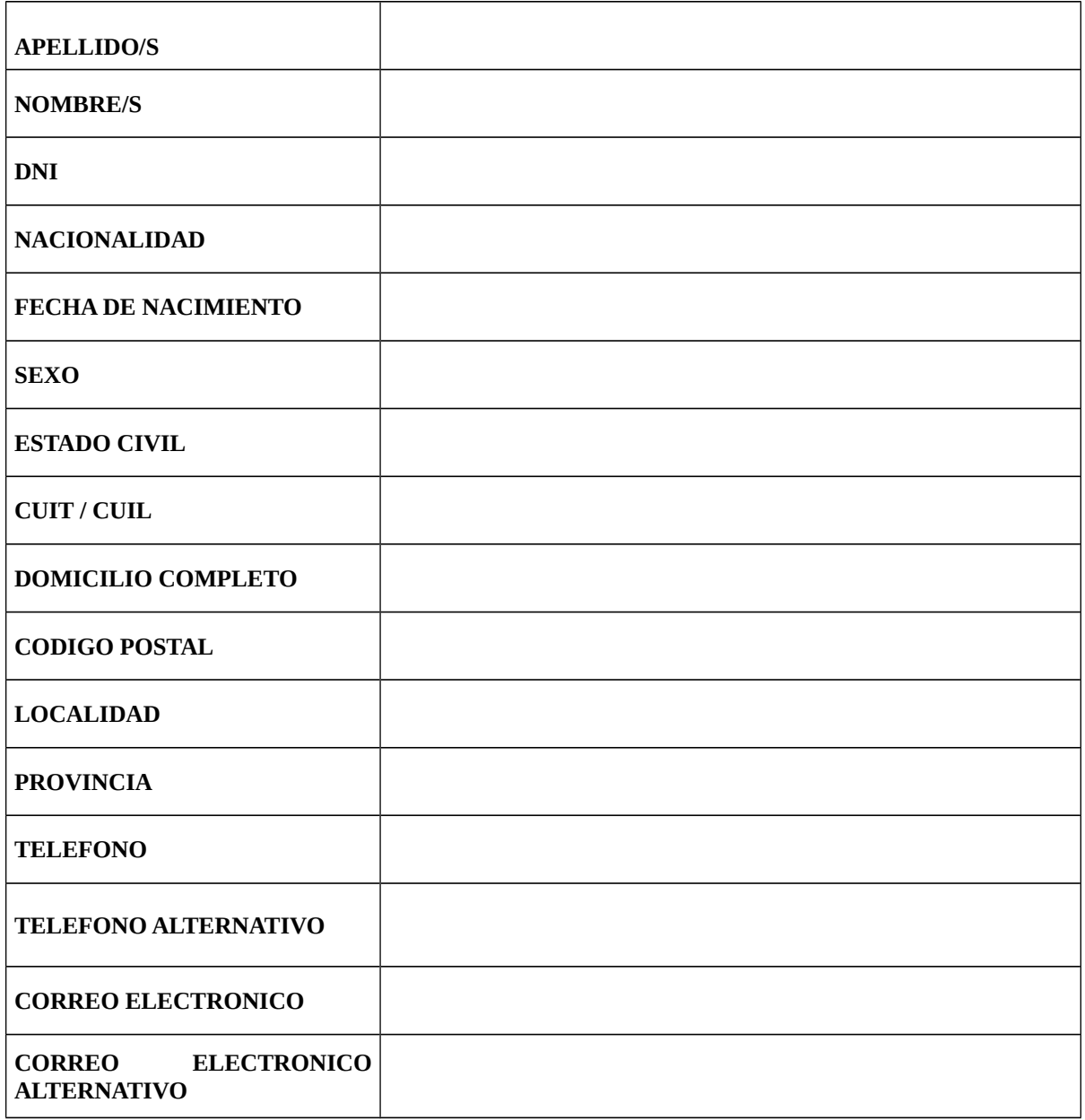

FIRMA Y ACLARACIÓN DEL POSTULANTE B: ....................................................................................................

## *DATOS PERSONALES POSTULANTE C:*

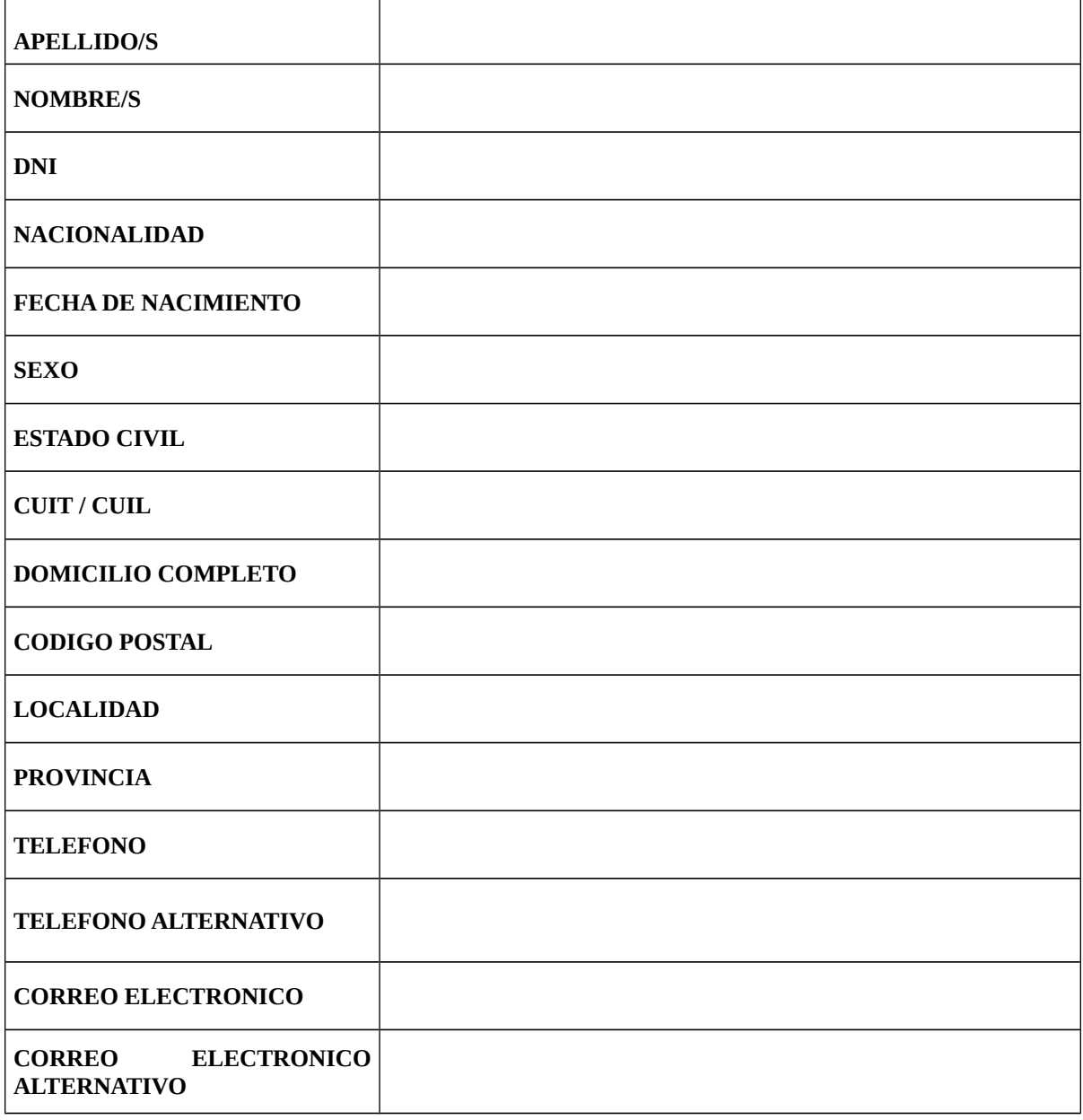

FIRMA Y ACLARACIÓN DEL POSTULANTE C: ....................................................................................................

#### **NOTA**

**SI EN EL MARCO DE SU PROYECTO ESTUVIERA PREVISTO LA INCORPORACIÓN DE BECARIOS DE DISTINTAS ESPECIALIDADES DEBERÁ REPETIR EL PROCEDIMIENTO ANTERIOR PARA CADA CONCURSO DE BECA (POR EJEMPLO: UN ACTA DE BECA PARA LA ESPECIALIDAD "FISICA" Y OTRO ACTA DE BECA PARA LA ESPECIALIDAD "MATEMÁTICA").**